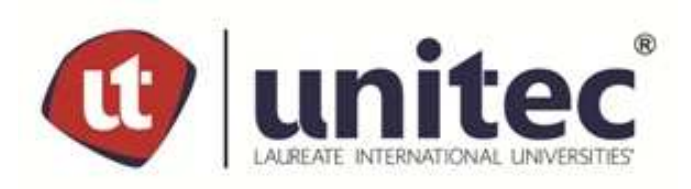

# **UNIVERSIDAD TECNOLÓGICA CENTROAMERICANA PROYECTO DEGRADUACIÓN**

# **SISTEMADE FACTURACIÓN, ARTEY TEXTO DIGITAL**

# **PREVIO A LA OBTENCIÓN DEL TÍTULO DE INGENIEROENINFORMÁTICA**

# **PRESENTADO POR: 41611129KEVINJOSÉMENDOZANÁJERA**

# **ASESOR:ING.GLORIA RODRIGUEZ**

**CEUTECCAMPUS LA CEIBA**

**MAYO, 2020** 

### **AGRADECIMIENTOS**

A todas las personas que estuvieron a mi alrededor en esta etapa llamada universidad, aprendí algo de cada uno de ellos: conocimiento, consejos, experiencias… ¡muchas gracias!

#### **RESUMEN EJECUTIVO**

En el siguiente documento se explica la necesidad de una empresa que puede y será resuelta mediante las habilidades de un ingeniero en informática, dicha necesidad es un sistema de facturación, que aparte de facturar, le permita llevar el control de las cuentas por cobrar y por pagar. El sistema está creado en un lenguaje de programación llamado  $C#$  y respaldado por Microsoft, la empresa dueña del sistema operativo Windows.

La empresa es de servicio y el sistema debe considerar diferentes funciones para llevar un control y seguimiento del trabajo realizado.

Se hace uso de Microsoft Project para establecer un cronograma de actividades y se hace uso de la herramienta Lucidchart para así al diseño y razonamiento aplicado al sistema darle una figuración visual y fácil de interpretar a lo largo del desarrollo.

Se consideran tanto como es posible en una matriz de riesgo las posibles dificultades que se puede presentar en un proyecto de esta índole.

# **ÍNDICE DE CONTENIDO**

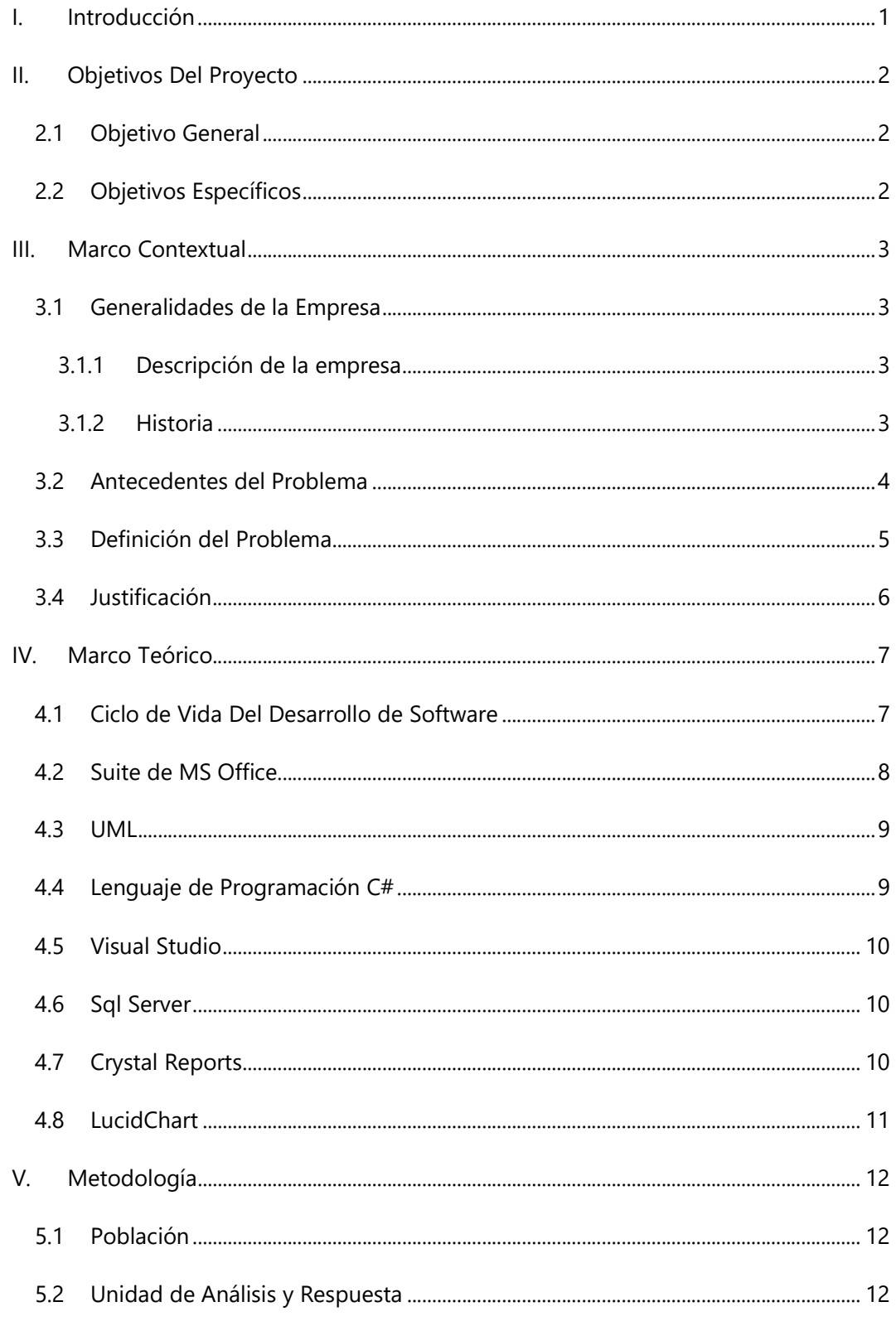

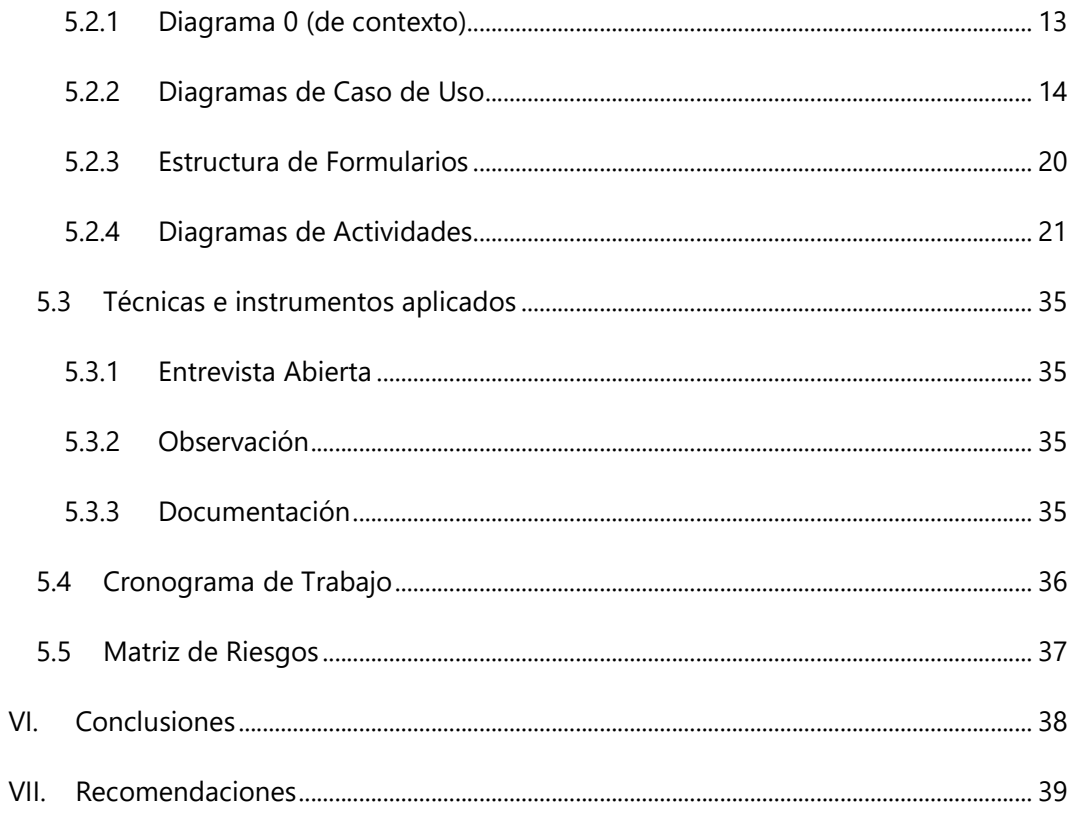

# **ÍNDICE DE ILUSTRACIONES**

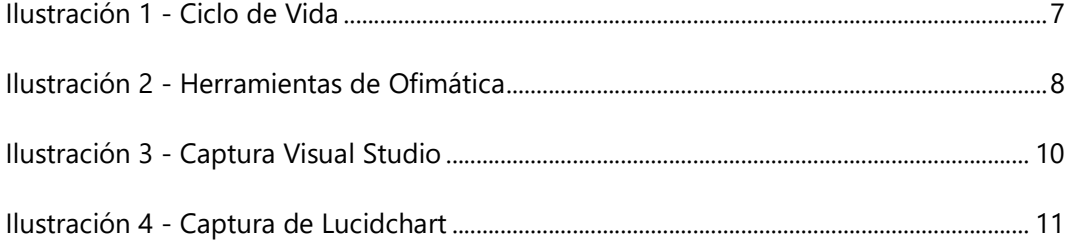

# **ÍNDICE DE DIAGRAMAS**

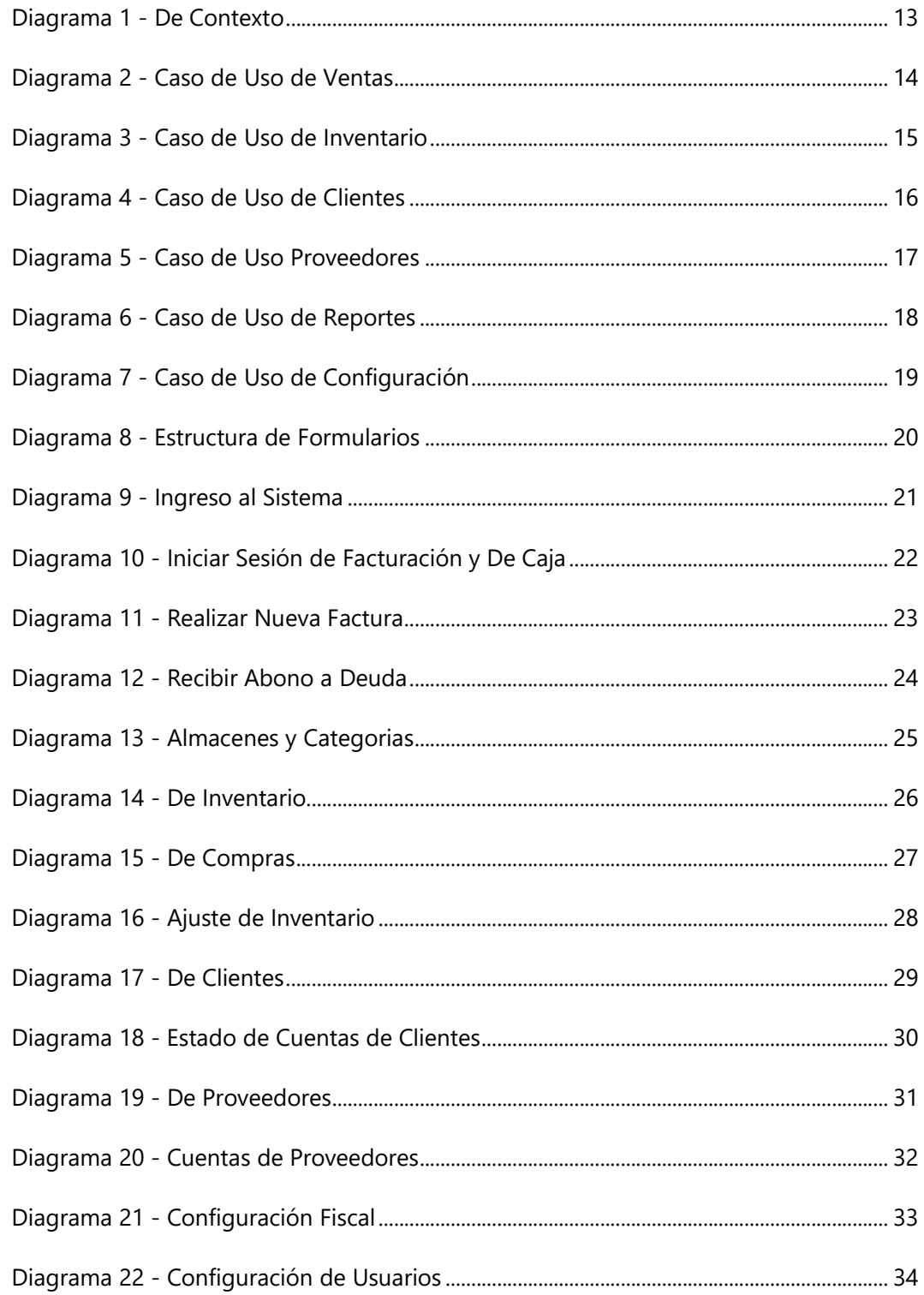

#### **GLOSARIO**

### **B**

#### **Base de Datos**

Una base de datos se define como una serie de datos organizados y relacionados entre sí, los cuales son recolectados y explotados por los sistemas de información de una empresa o negocio (Cohen Karen, 2009, p. 192).

**C** 

#### **CAI**

Clave de Autorización de Impresión, es un código que va en los diferentes documentos fiscales y permite validar dicho documento expedido (La Gaceta, 2017).

#### **F**

#### **Factura**

Una Factura es un comprobante fiscal autorizado por la administración tributaria, que sirve para respaldar una transferencia de bienes o servicios entre dos entidades, una entidad comerciante y otra conocida como cliente (La Gaceta, 2017).

#### **I**

#### **IDE**

Entorno de Desarrollo Integrado (en inglés Integrated Development Environment) es un tipo de software compuesto por un conjunto de herramientas que facilitan el desarrollo de software mediante una interfaz gráfica que da claridad y logra una disminución en el tiempo de programación (Comeseña, 2013).

#### **Información**

Es un conjunto de datos que en un contexto dado tienen un significado para alguien (Cohen Karen, 2009, p. 3).

### **L**

#### **Lenguaje de Programación**

Son el conjunto de instrucciones que se le dan a la computadora para que realice tales instrucciones de manera secuencial y automática con el fin de concebir un fin.

#### **S**

#### **Sistema**

Un sistema de información es un conjunto de elementos que interactúan entre sí con el fin de apoyar las actividades de una empresa o negocio. En un sentido amplio, un sistema de información no necesariamente incluye equipo electrónico (hardware). Sin embargo, en la práctica se utiliza como sinónimo de "sistema de información computarizado" (Cohen Karen, 2009, p. 4).

#### **Sistema de Apoyo a la Toma de Decisiones**

Son aquellos sistemas que se encargan de tomar la información con el fin de apoyar y fundamentar la toma de decisiones por parte de la administración de la empresa. (Cohen Karen, 2009, p. 9)

#### **Sistema Gestor de Base de Datos**

SGBD (en inglés DBMS) es el software que permiten crear y operar una base de datos; un conjunto de programas que se encargan de manejar la creación y todos los accesos a las bases de datos. (Cohen Karen, 2009, p. 195)

#### **Sistema Transaccional**

Son aquellos sistemas que su principal fin es automatizar diferentes procesos dentro de una empresa y su enfoque son los pagos, cobros, pólizas, entradas, salidas, etcétera. (Cohen Karen, 2009, p. 8)

#### **Software de Aplicación**

Es un programa encargado de resolver una necesidad específica en un negocio, como ser actividades comerciales o técnicas, procesando datos y el control y administración en tiempo real de funciones en la empresa (Pressman, 2010, p. 6) Se le llama de aplicación ya que además de ser especifico suele ser instalado en el equipo destino.

#### **SQL**

Sistema Estructurado de Consultas (Structured Query Lenguage) es el idioma o conjunto de instrucciones que se utiliza para establecer la estructura de la información y para interactuar con los datos, es un lenguaje de consulta prácticamente universal. (Gabillaud, 2013)

### **T**

#### **Tecnologías de la Información**

Con sus siglas TI (en inglés Information Techonology: IT) Son todas aquellas herramientas y tecnologías que permiten y dan soporte a la construcción y operación de los sistemas de información. Comprenden hardware, software, comunicación y la infraestructura procedente de la combinación de las anteriores. (Cohen Karen, 2009, p. 8)

# **U**

### **Usuario**

Es quien realiza múltiples operaciones sobre un dispositivo o sistema con distintos propositivos, suele ser alguien con "autentificación" es decir, se verifica quien es, y "autorización" se permite su ingreso solamente a secciones a las cuales tiene permiso.

# **I. INTRODUCCIÓN**

Cada empresa es diferente y por ende cada empresa tiene necesidades diferentes. En el siguiente proyecto se abarca el desarrollo de un sistema de facturación para la empresa Arte y Texto Digital. Aplicando los conocimientos obtenidos a lo largo de la carrera de ingeniería de informática, utilizando el lenguaje de programación C# y haciendo uso de los diagramas como medio para plantear un análisis adecuado.

# **II. OBJETIVOS DEL PROYECTO**

#### **2.1OBJETIVO GENERAL**

Desarrollar un sistema de facturación personalizado para la empresa Arte y Texto Digital en un plazo de 5 meses, que permita la realización de transacciones y ofrezca informes que permita a la gerencia conocer el estado de ventas.

#### **2.2OBJETIVOS ESPECÍFICOS**

- Evaluar la situación actual, las necesidades y los requerimientos de la empresa.
- Crear un cronograma de actividades el cual contemple las posibles dificultades y que sea de acuerdo al tiempo especificado.
- Analizar la información existente para establecer cuál puede ser migrada hacia el nuevo sistema.
- Establecer las funcionalidades y procesos de dicho sistema.
- Desarrollar el sistema de acuerdo a los requerimientos.

## **III.MARCO CONTEXTUAL**

#### **3.1GENERALIDADES DE LA EMPRESA**

3.1.1 DESCRIPCIÓN DE LA EMPRESA

Arte y Texto Digital es una empresa de servicio dedicada a brindar diferentes tipos de "artes", diseño gráfico, impresiones, serigrafía, sublimación, estampados, identificaciones, rótulos, sellos y accesorios.

#### 3.1.2 HISTORIA

Empresa 100% Ceibeña en operaciones desde el año 1996, con una cobertura local y regional con el objetivo de servir a nuestros clientes con la mayor calidad y rapidez que cada uno de ellos merece.

#### **3.2ANTECEDENTES DEL PROBLEMA**

Los cambios y las nuevas necesidades son inminentes en cualquier programa, por tal razón existen versiones, y a su vez mientras que un programa muere en la historia otro renace y da mejores soluciones, es parte del ciclo de la vida del software.

Según las entrevistas realizadas se encontró que el actual sistema de la empresa se encuentra "desactualizado", ya que no se han adaptado adecuadamente a nuevos requisitos establecidos por el gobierno, que algunas funciones existentes no han sido tan útiles para el negocio, mientras que la administración de la empresa tiene nuevas ideas o necesidades para la obtención de información.

El personal, más allá de expedir facturas, necesita conocer a sus clientes y proveedores, requiere saber cuál es el movimiento de ventas y tomar decisiones para el siguiente mes y/o año en base a dicha información.

Buscando a adaptarse a los requerimientos del gobierno, cambiar funciones en el sistema e incorporar nuevos reportes para mejorar la toma de decisiones la empresa ha optado por cambiar a un nuevo sistema de facturación.

#### **3.3DEFINICIÓN DEL PROBLEMA**

Una empresa de giro mixto, pero mayormente de servicio, requiere facturar sus ventas y tener un seguimiento de quienes son sus clientes, a su vez solicita que las facturas muestren cierto arreglo hecho con su cliente ya que cada trabajo ofrecido es diferente, utilizar diferentes métodos de pagos de manera simultánea en una sola transacción.

La empresa requiere mantenerse al día con los requerimientos de facturación establecidos por el gobierno.

Obtener reportes con información puntual y útil de la situación histórica de la empresa, las ventas realizadas en diferentes periodos de tiempo y el seguimiento de una categoría en particular de producto/servicio que permita indicar cuál es el producto que genera más ventas y cual no, mantener información del estado de cuentas por parte de los clientes y a los pagos a proveedores, permitiendo dar alertas en cuestiones de fechas cercanas a un tiempo límite de pago o cobro.

#### **3.4JUSTIFICACIÓN**

Aunque en la actualidad existen una variedad de opciones, siempre hay nichos o empresas con ciertos requerimientos especiales los cuales pueden ser abordados por nuevos desarrolladores de software.

Tanto la tecnología y el comercio van de la mano y han sido combinadas como una manifestación del hombre en busca del control y administración de la información, permitiendo aumentar la eficiencia, reunir los datos en un solo lugar, obtener información adicional y asegurando una toma de decisión adecuada (Barrios, 2017).

A lo largo de los años cada empresa busca a mejorar, Arte y Texto Digital no es la excepción, la manera que se ofrece es con el desarrollo de un sistema de facturación hecho a la medida que permita conocerse a sí mismos y con la información obtenida tomar decisiones que sean claves para la empresa.

Como es mencionado anteriormente, pueden existir diferentes herramientas genéricas en el mercado, pero para propiciar el avance de una empresa lo más adecuado siempre será crear sus herramientas a la medida y enfocadas a los objetivos de la empresa misma, esto permitirá mejorar la eficiencia de la mano de las tecnologías de información adecuadas, el sistema actualmente planteado se dividirá en diferentes módulos: facturación, inventario, clientes, proveedores, configuración y un centro de reportes que permita visualizar la información.

6

### **IV.MARCO TEÓRICO**

La revisión literaria implica consultar, detectar y obtener información referenciada que es de utilidad para la investigación realizada, de donde se extrae lo relevante y necesario para guiarnos en la tesis realizada. (Hernández Sampieri, 2014, p. 61).

#### **4.1CICLO DE VIDA DEL DESARROLLO DE SOFTWARE**

El desarrollo de un sistema conlleva diferentes fases que contienen: análisis, diseño y ejecución. Utilizando una metodología organizada, que aún sin tener una cantidad de fases definida, se pueden considerar 7 etapas claves sin importar el modelo a utilizar (Kendall, 2011, p. 8).

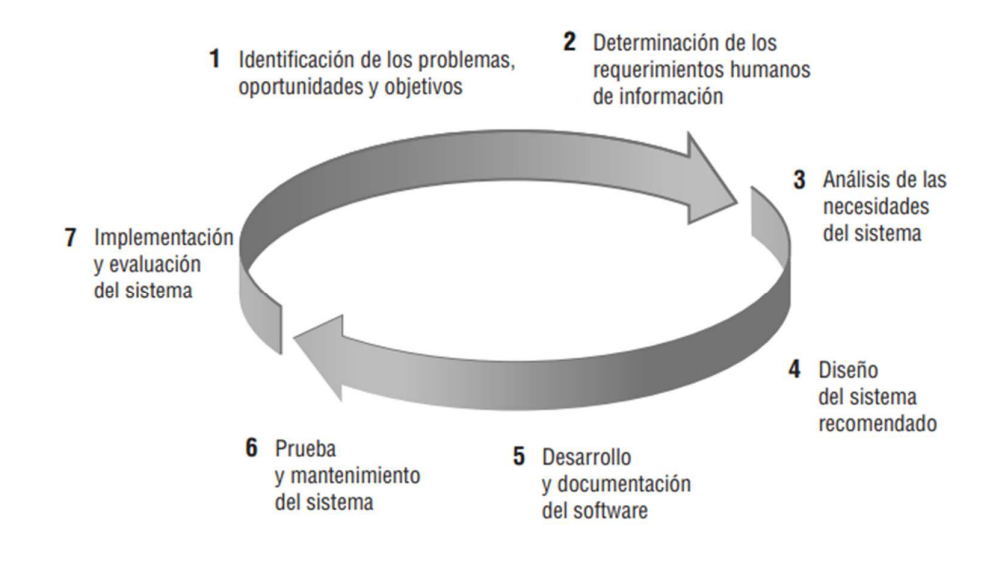

*Ilustración 1 - Ciclo de Vida* 

El modelo a utilizar en este proyecto es el " modelo en cascada", es utilizado cuando los requerimientos del sistema se comprenden bien, es decir el dominio del sistema y los posibles requerimientos son concebibles desde el principio y el trabajo que va desde la comunicación hasta el despliegue final del sistema fluye de forma razonablemente lineal, se considera estricto al evitar regresar a fases anteriores, pero permite hacer una revisión al finalizar cada etapa lo cual permite la posibilidad de cambios para continuar con la siguiente etapa con las modificaciones necesarias (Pressman, 2010, p. 33).

#### **4.2SUITE DE MS OFFICE**

Es un conjunto de programas ofimáticos (destinados a la productividad empresarial) desarrollados por Microsoft (Microsoft, 2015). Dicha suite engloba una diversidad de herramientas, pero las más utilizadas en este proyecto serán Word, Excel, Power Point y Project.

El programa Word estuvo involucrado para la realización de este informe, así como para tomar notas personales en el proceso de desarrollo.

Excel es un programa de hoja de cálculo que permite realizar diferentes operaciones matemáticas en cuadricula que fue utilizado para corroborar diferentes cálculos matemáticos a modo de una prueba de escritorio.

Power Point es una herramienta que sirve para hacer presentaciones con apoyo visual y su utilidad estaba en la presentación de la información en la empresa cuando fuese necesario.

MS Project es un software para la administración de proyectos y su uso está dado a la creación del organigrama de trabajo del proyecto.

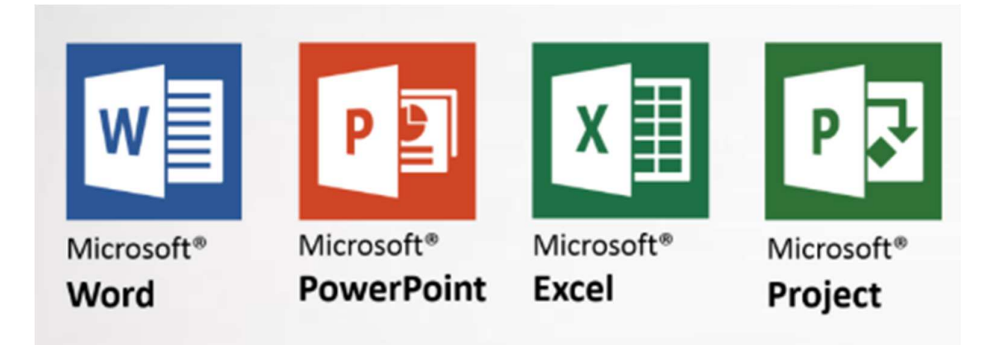

*Ilustración 2 - Herramientas de Ofimática* 

#### **4.3UML**

Es una herramienta que permite a los creados de sistemas generar diseños que capturen una idea y sea fácil de comunicar a otras personas. Todos los elementos involucrados en el ciclo de vida de desarrollo son considerados como una actividad humana y puede ser enfocados de diferente forma, UML permite que mediante diagramas y dibujos se pueda plasmar la idea y/o instrucciones de manera rápida y comprensible para diferentes personas y que sea fácilmente explicable para personas que tengan mínimos conocimientos técnicos. (Schmuller, 2001)

#### **4.4LENGUAJE DE PROGRAMACIÓN C#**

Un lenguaje de programación es el conjunto de instrucciones que le dicen a la computadora como trabajar y que hacer, existen docenas de ellos, cada uno con diferentes propósitos y alguno con más virtudes en una rama que otros.

C# es un lenguaje de programación creador por Microsoft como parte de su marco de trabajo (.NET framework) el cual es enfocado en el sistema operativo Windows, pero no es exclusivo del mismo (Bell & Parr, 2010). C# es un leguaje basado en C++ y es considerado hermano de JAVA, cuentan con una sintaxis similar.

Una de las grandes virtudes de este lenguaje de programación es la simplicidad de su sintaxis, la incorporación de elementos claves de otros lenguajes que se encuentran en auge al momento como ser el paradigma orientado a objetos, la gestión automática de la memoria e instrucciones seguras, todo ello respaldado por una empresa de prestigio como Microsoft que busca proveer las herramientas necesarias para promover el uso de su sistema operativo. (Programacion.net, 2001)

#### **4.5VISUAL STUDIO**

El IDE, contiene las herramientas necesarias para el desarrollo en múltiples lenguajes de programación, entre ellos Visual Basic y en el cual se trabajará, C#. Este entorno de desarrollo permite la creación de formularios de manera visual y facilita el escribir y depurar código, tiene diferentes versiones, pero la cual será utilizada es la llamada "community" para proyectos profesionales, pero de tamaños pequeños o medianos. (MSN, 2019)

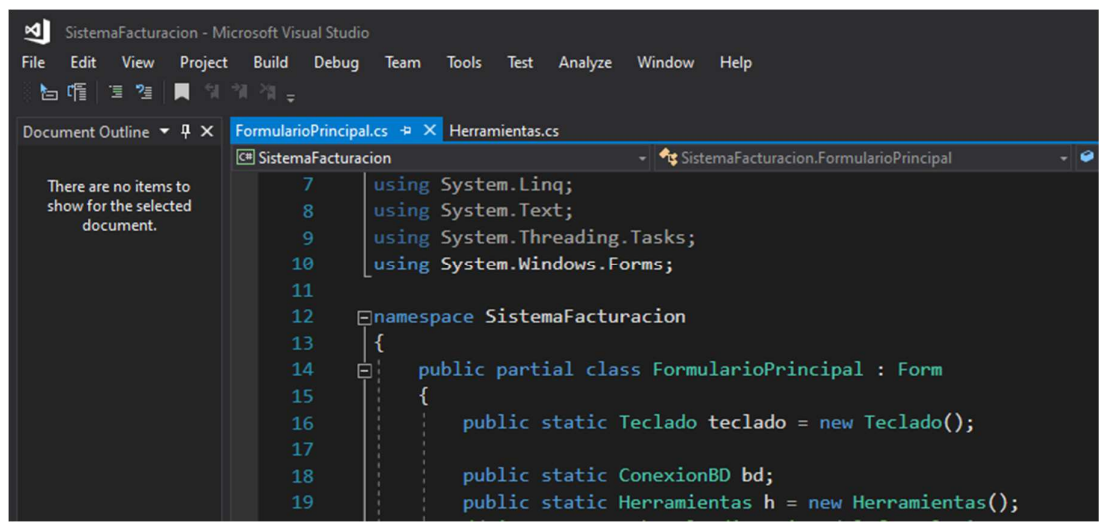

*Ilustración 3 - Captura Visual Studio* 

#### **4.6SQL SERVER**

Es el gestor de base de datos a utilizar, creado y respaldado por Microsoft permite el guardado de la información, ser accedida mediante una conexión en red y para el actual proyecto se hará uso de la versión "Express" que cuenta con 10 Gb de información lo cual será suficiente para el actual rubro y tamaño de la empresa. (Microsoft, 2017)

#### **4.7CRYSTAL REPORTS**

Herramienta que permita la creación, diseño y presentación de reportes profesionales, pero a la vez simplificados que permiten la toma de decisiones (SAP, 2019). Esta herramienta contiene múltiples versiones, la que se hará uso es "Crystal for Visual Studio" el cual es una adición al entorno de desarrollo de Visual Studio, permitiendo crear reportes personalizados e incrustarlos en el sistema.

#### **4.8LUCIDCHART**

Es una herramienta de diagramación Online para el trabajo colaborativo, permite la realización de diagramas, organigramas, esquemas, diseños UML, mapas mentales y diseños personalizados (*Lucidchart*, 2019). Sus funciones están dadas como un servicio mediante una suscripción de pago, pero tiene una licencia para estudiantes que permite la mayoría de funciones y con restricciones que pasan desapercibidas.

Mediante esta herramienta se realizan los diagramas de Entidad-Relación, Diagrama de Contexto, de Actividades, de Casos de Uso, de Composición y para hacer mapas mentales.

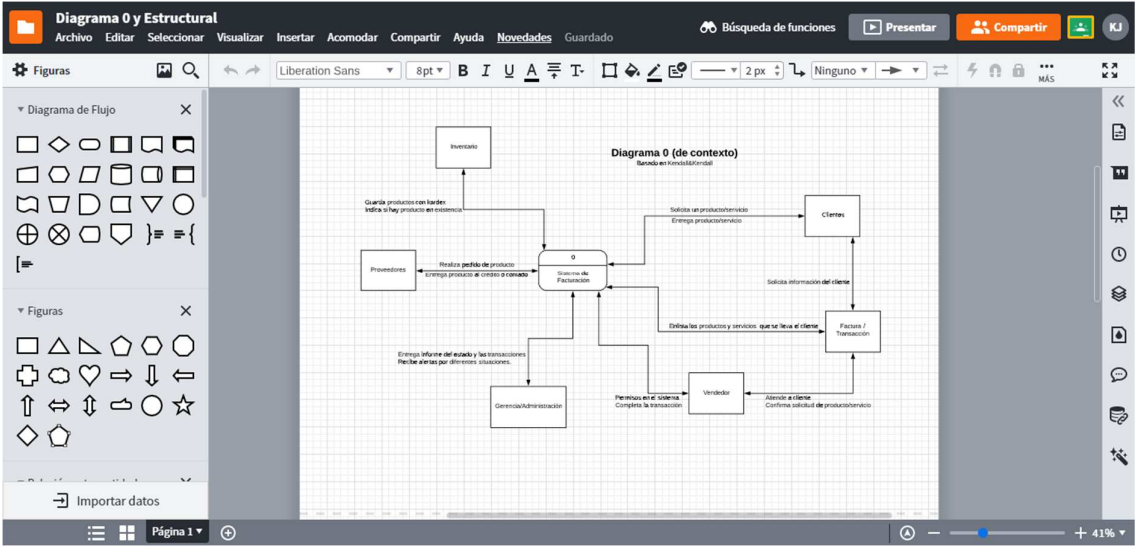

*Ilustración 4 - Captura de Lucidchart* 

### **V. METODOLOGÍA**

Es el uso de herramientas y un conjunto de procedimientos específicos, llevados a cabo de manera organizada para la resolución de un problema planteado, que aparte de mantener una eficiencia optima en el proyecto permite dejar fe del trabajo realizado al final del mismo.

#### **5.1POBLACIÓN**

No aplica. El personal existente en Arte y Texto Digital es de en promedio quince (15) personas, sumado a que la cantidad de usuarios solo es un conjunto seleccionado de empleados, esto hace innecesario realizar un muestreo o aplicar encuestas como herramienta.

#### **5.2UNIDAD DE ANÁLISIS Y RESPUESTA**

Para el análisis se realizaron un conjunto de diagramas UML los cuales permiten una orientación, planificación y organización estableciendo las partes cruciales del sistema.

# 5.2.1 <sup>D</sup>IAGRAMA <sup>0</sup> (DE CONTEXTO)

*Diagrama 1 - De Contexto* 

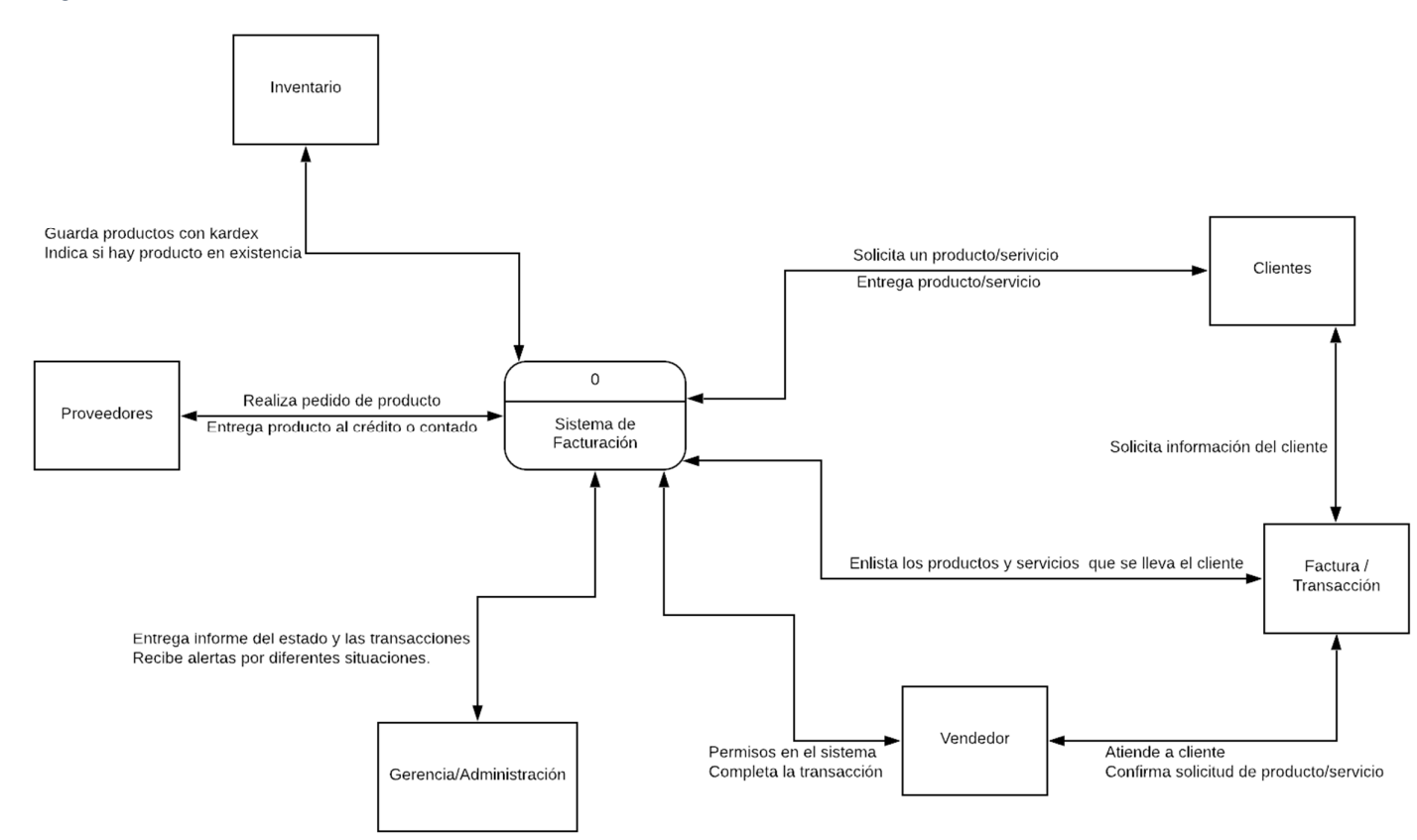

Este diagrama indica el dominio (rubro) en el que se encuentra la empresa y da una visualización global de los elementos que lo componen al trabajar.

#### 5.2.2 DIAGRAMAS DE CASO DE USO

Representan el conjunto de sujetos y que actividades realizan en la empresa y el sistema, aparte de conocer las acciones que puede realizar el sistema también permite saber a qué acciones se encontrará autorizado un usuario o tipo de usuario.

Luego de realizar un análisis previo se asumen 3 tipos de usuarios posibles que van a interactuar en el sistema, Cajero, Administrador y Gerente. Segregando así ciertas actividades pero que no son estrictamente excluyentes.

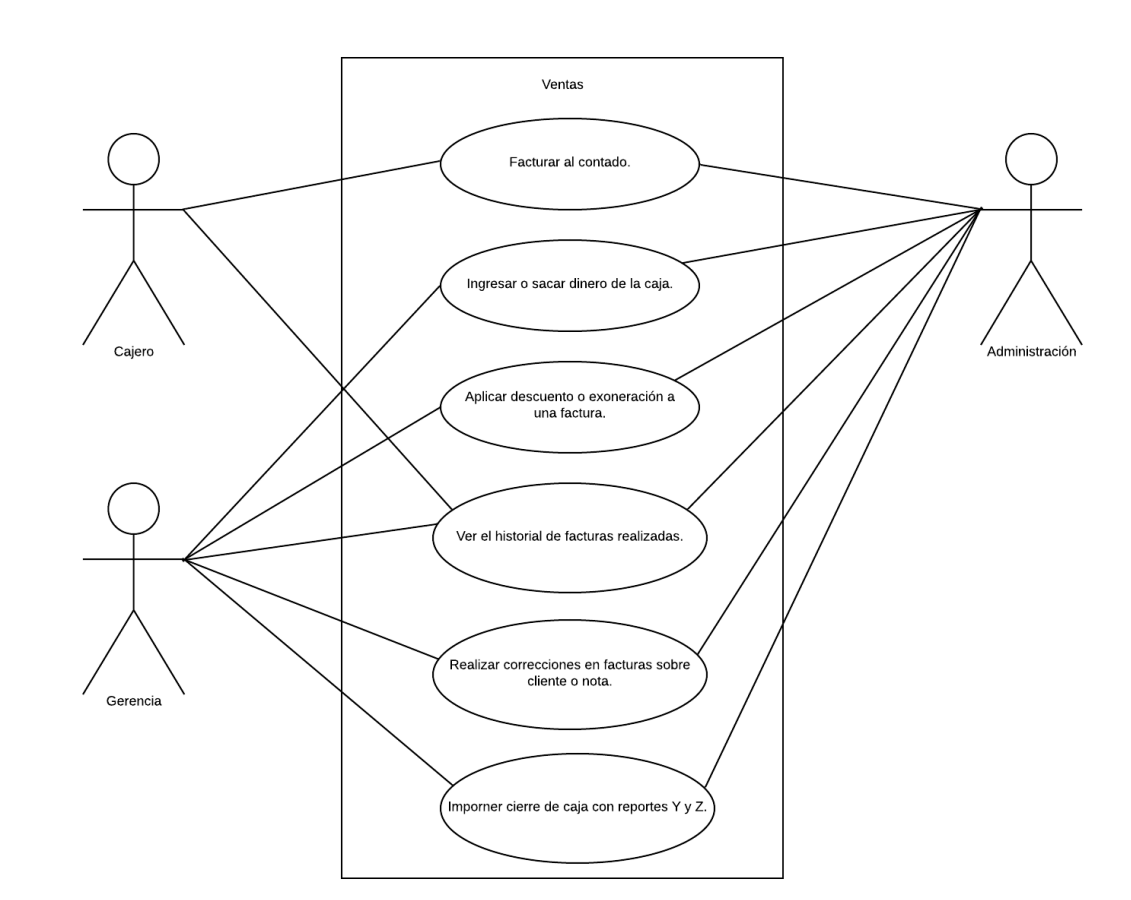

*Diagrama 2 - Caso de Uso de Ventas* 

Las ventas solo deben ser realizadas por ciertos usuarios y para otras acciones se debe tener autorización de un nivel más alto.

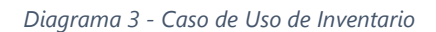

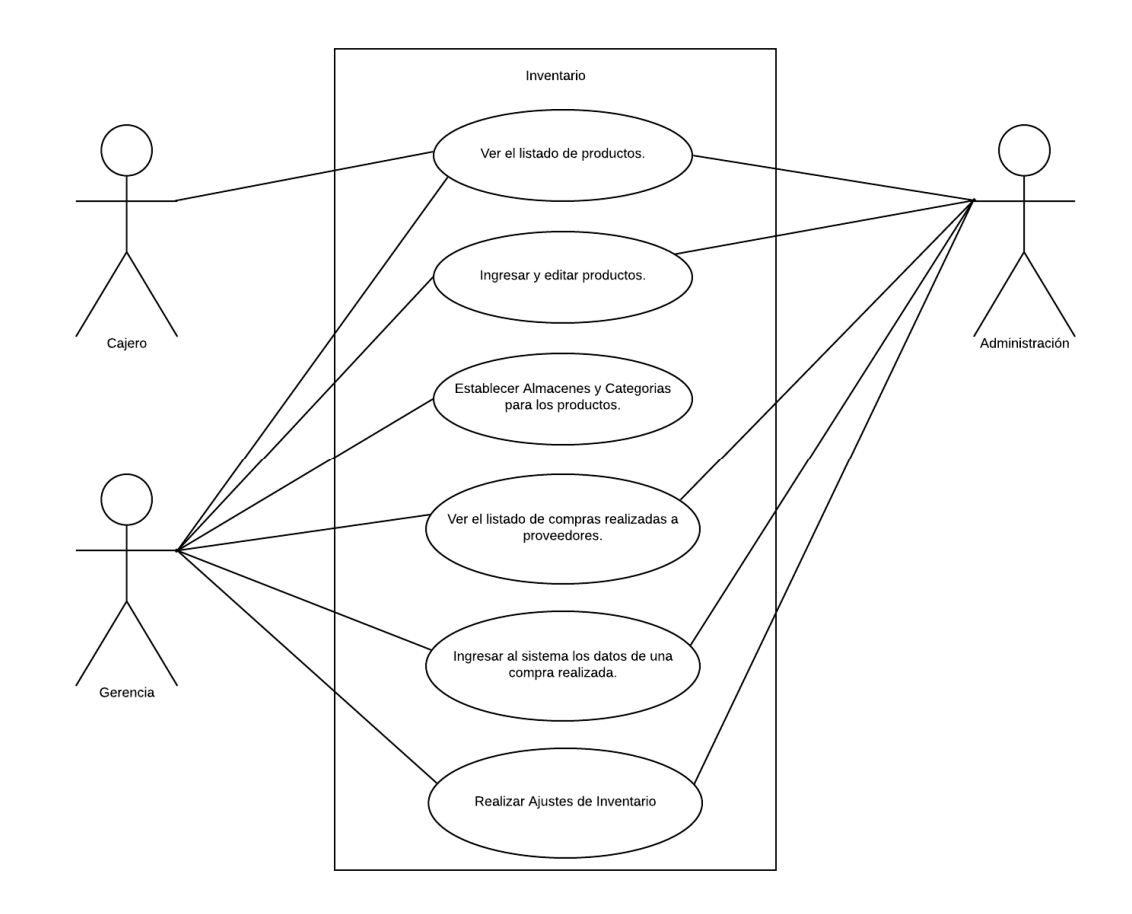

El manejo del inventario está delegado principalmente a la administración y gerencia.

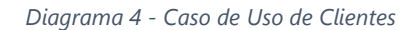

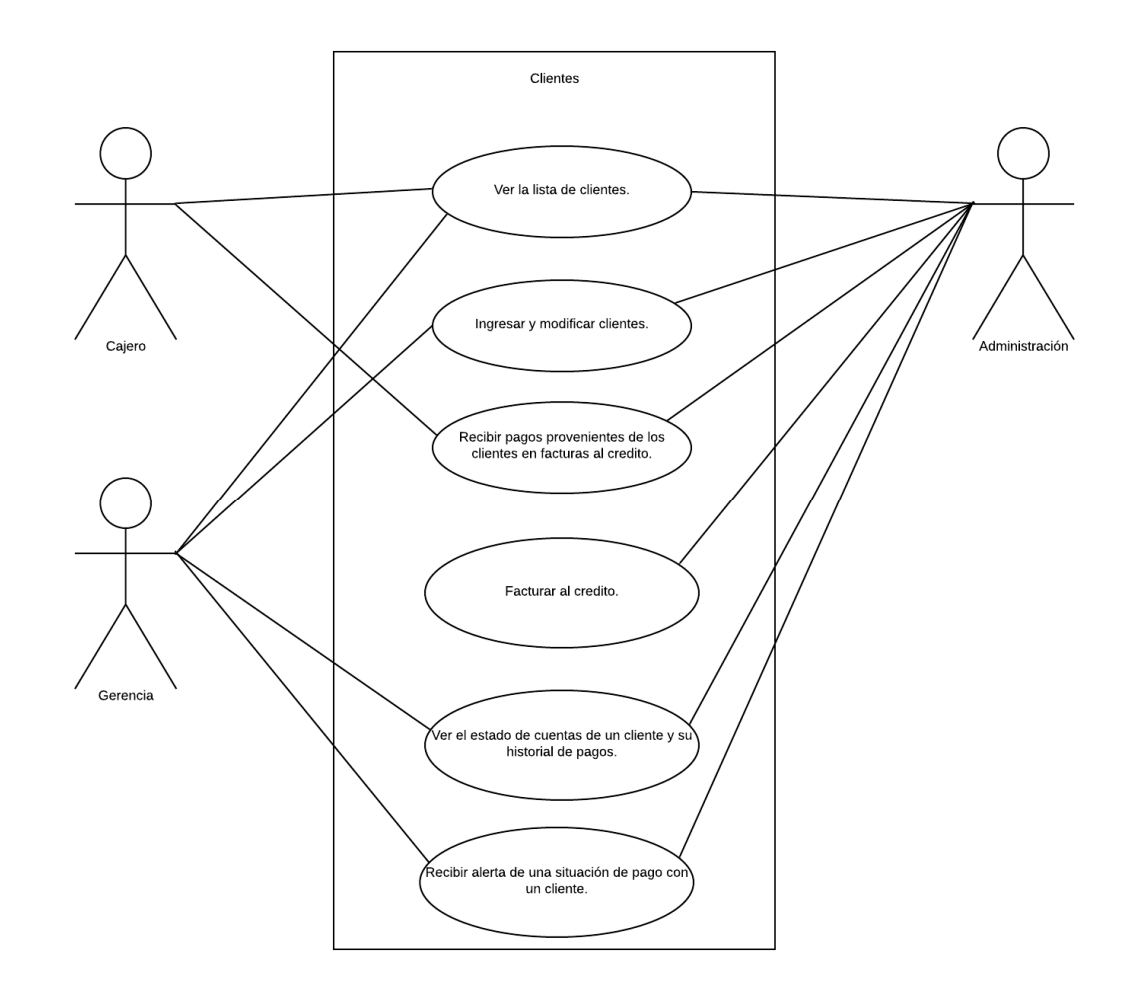

El recibir pago como abono a una cuenta por parte de un cliente está abiertamente permitido para un cajero, pero el expedir facturas al crédito, lo cual lleva un trato hablado o escrito, requiere que sea realizado o validado por parte de un superior.

*Diagrama 5 - Caso de Uso Proveedores* 

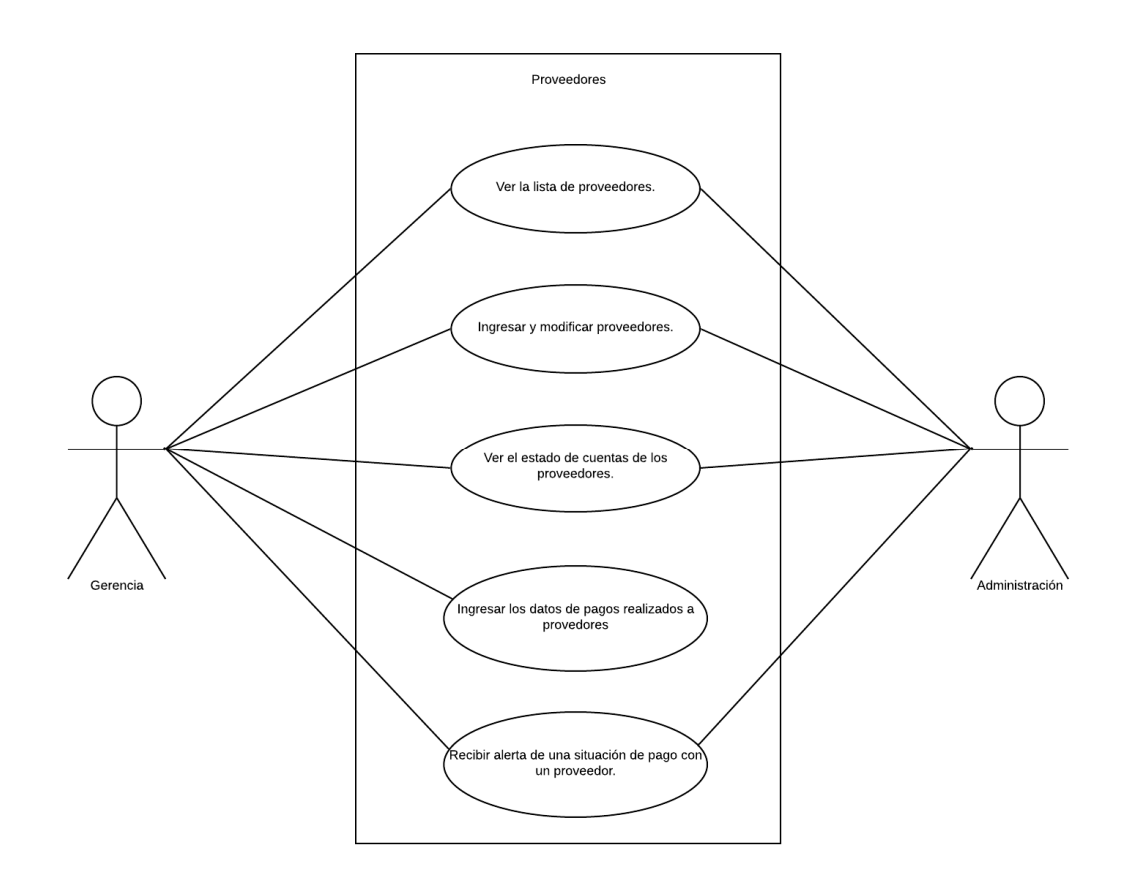

El trabajar con proveedores está estrictamente ligado a la administración y a la gerencia, y los aspectos de pagos a proveedores están asignadas exclusivamente a la gerencia.

*Diagrama 6 - Caso de Uso de Reportes* 

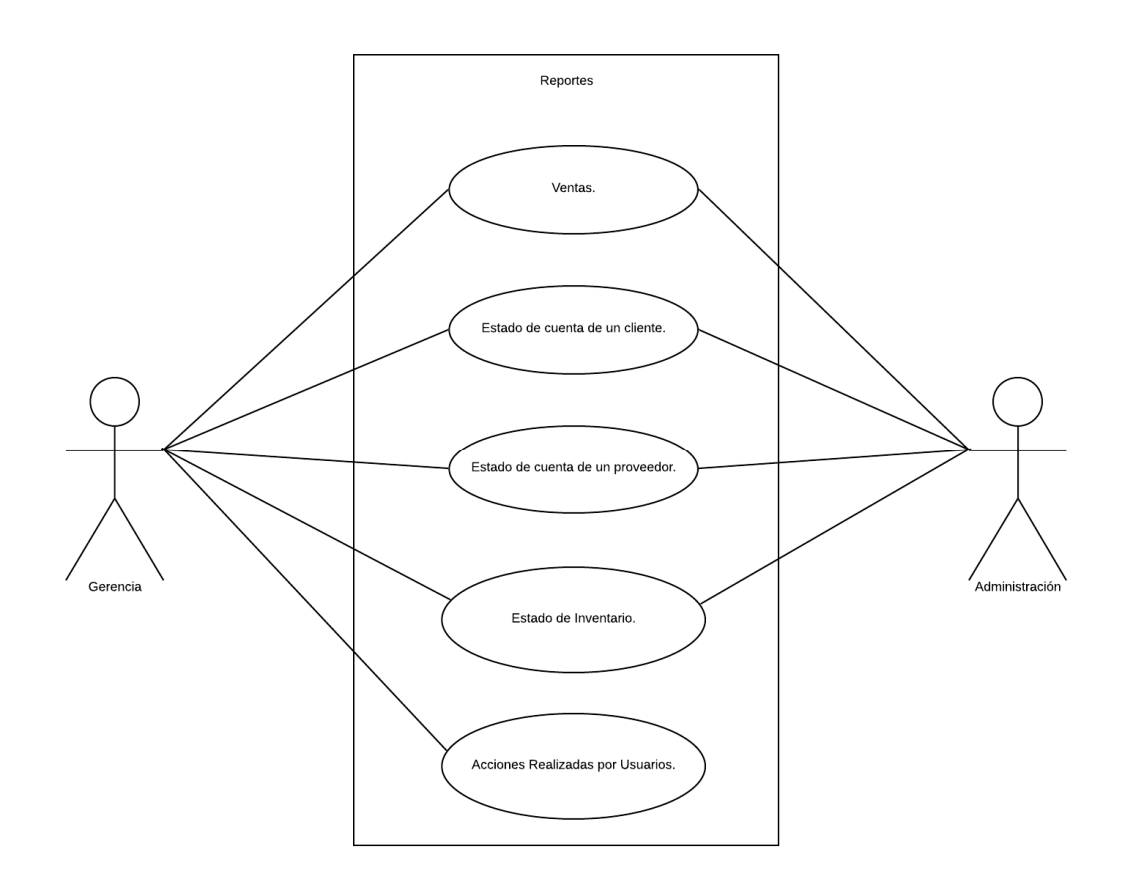

Los reportes siendo claves para la toma de decisiones en su mayoría se encuentran compartidos entre los dos tipos de usuario con mayor rango.

*Diagrama 7 - Caso de Uso de Configuración* 

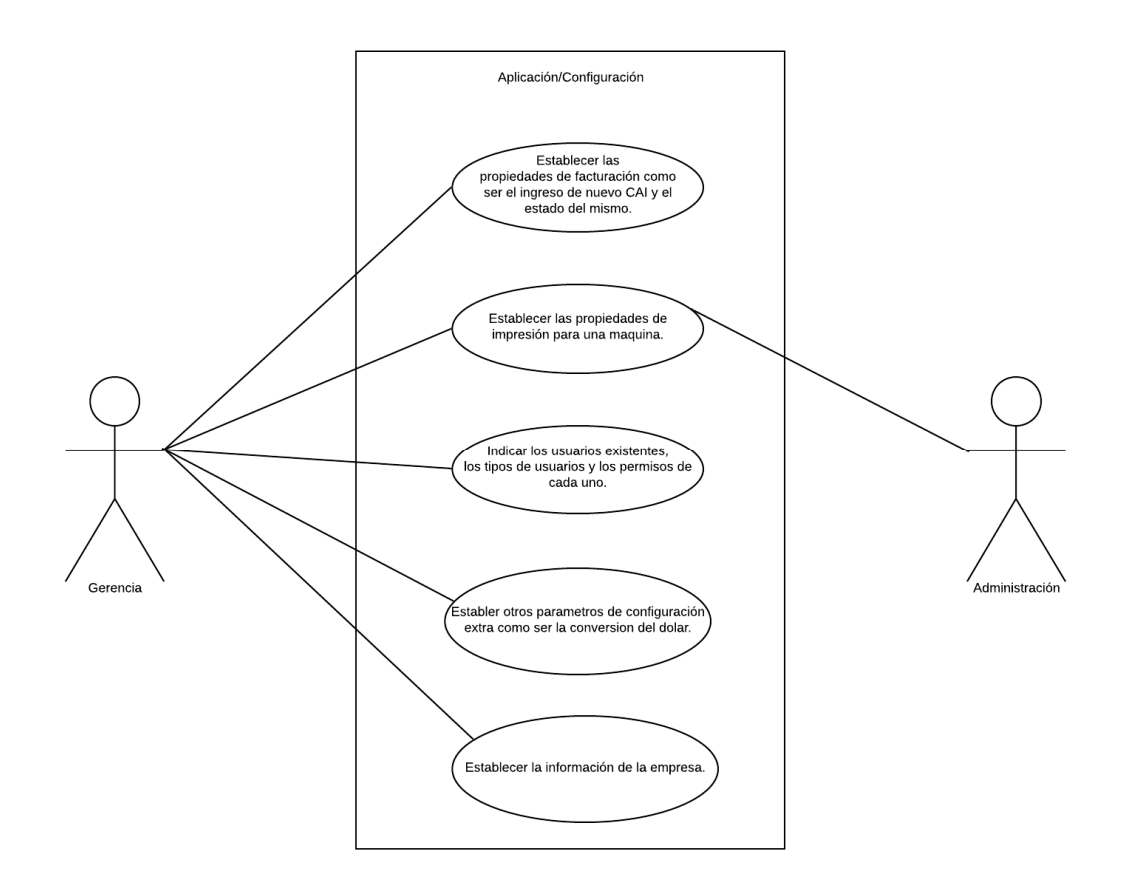

La configuración global del sistema está principalmente ligada a la gerencia.

#### 5.2.3 ESTRUCTURA DE FORMULARIOS

Diagrama 8 - Estructura de Formularios

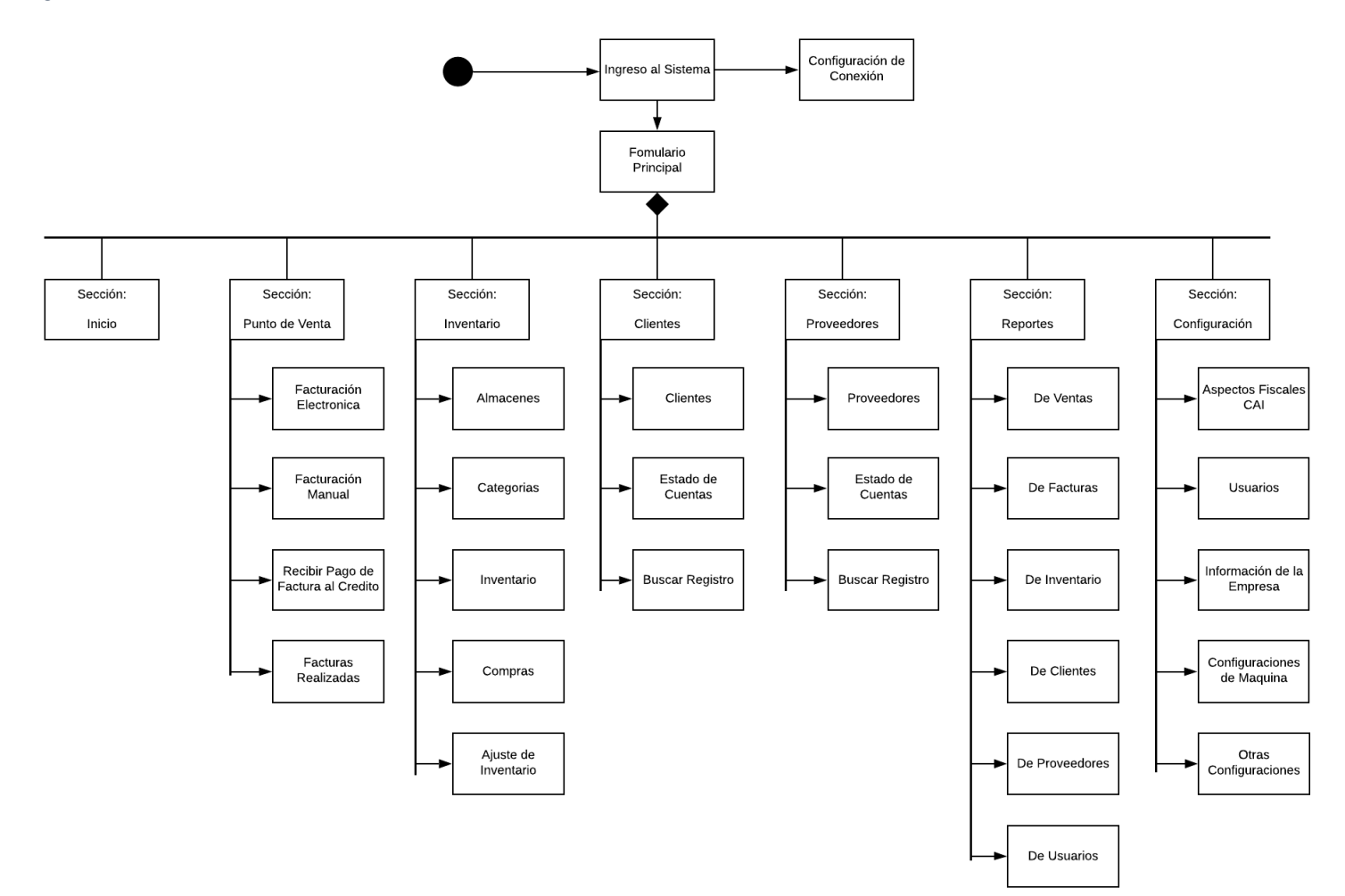

Se hizo uso de un diagrama de composición para representar las diferentes secciones del sistema y tener una organización de los formularios, permitiendo agrupar todo en siete diferentes secciones (módulos) con nombres representativos de las actividades que se pueden realizar por sus formularios.

#### 5.2.4 DIAGRAMAS DE ACTIVIDADES

Permiten representar diferentes acciones o pasos a seguir para realizar una acción o las diferentes opciones que se encuentran al ingresar a una parte del sistema.

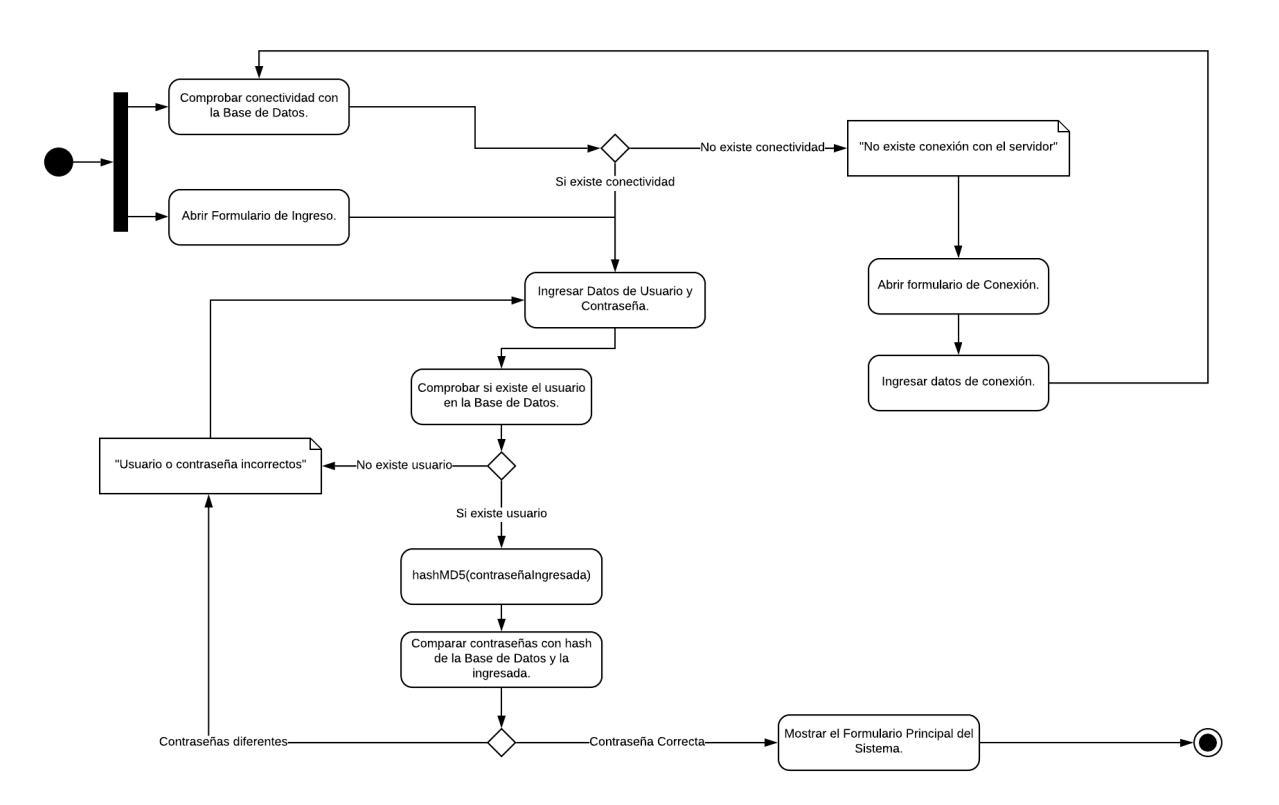

*Diagrama 9 - Ingreso al Sistema* 

Valida el ingreso de un usuario y como medida de seguridad se evita indicar si al intentar ingresar se ha equivocado en el usuario porque no existe o en la contraseña porque está errada.

Diagrama 10 - Iniciar Sesión de Facturación y De Caja

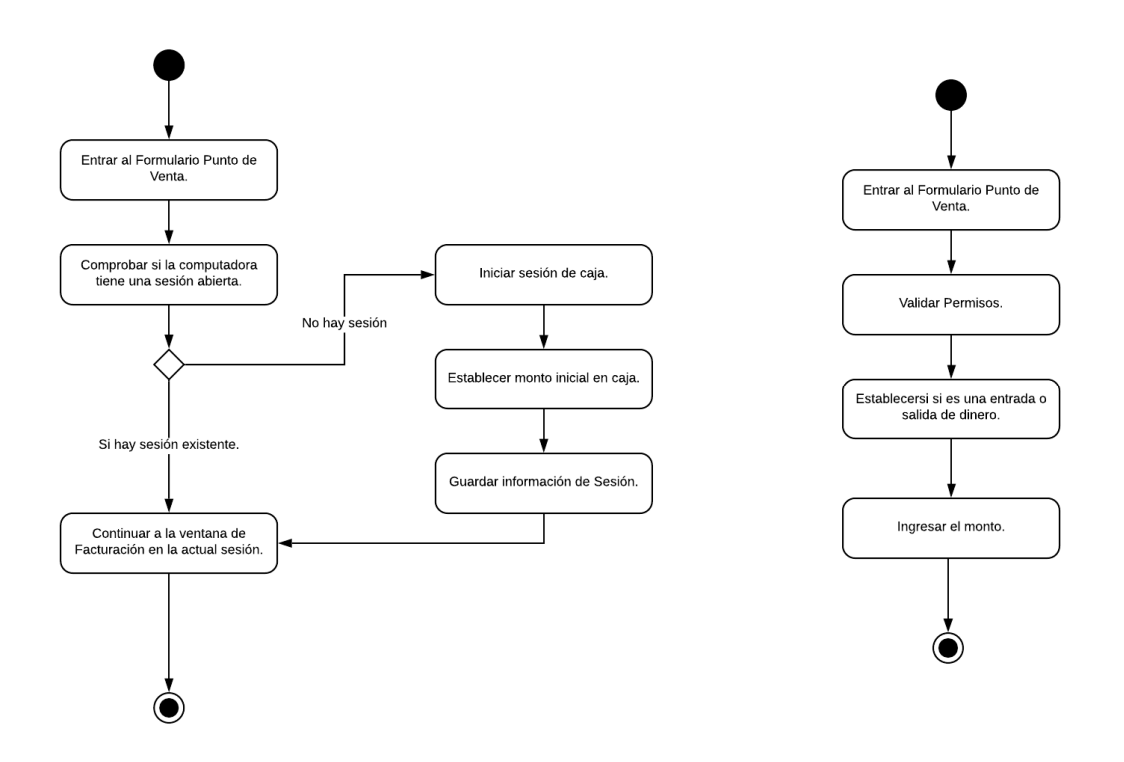

Diagrama 11 - Realizar Nueva Factura

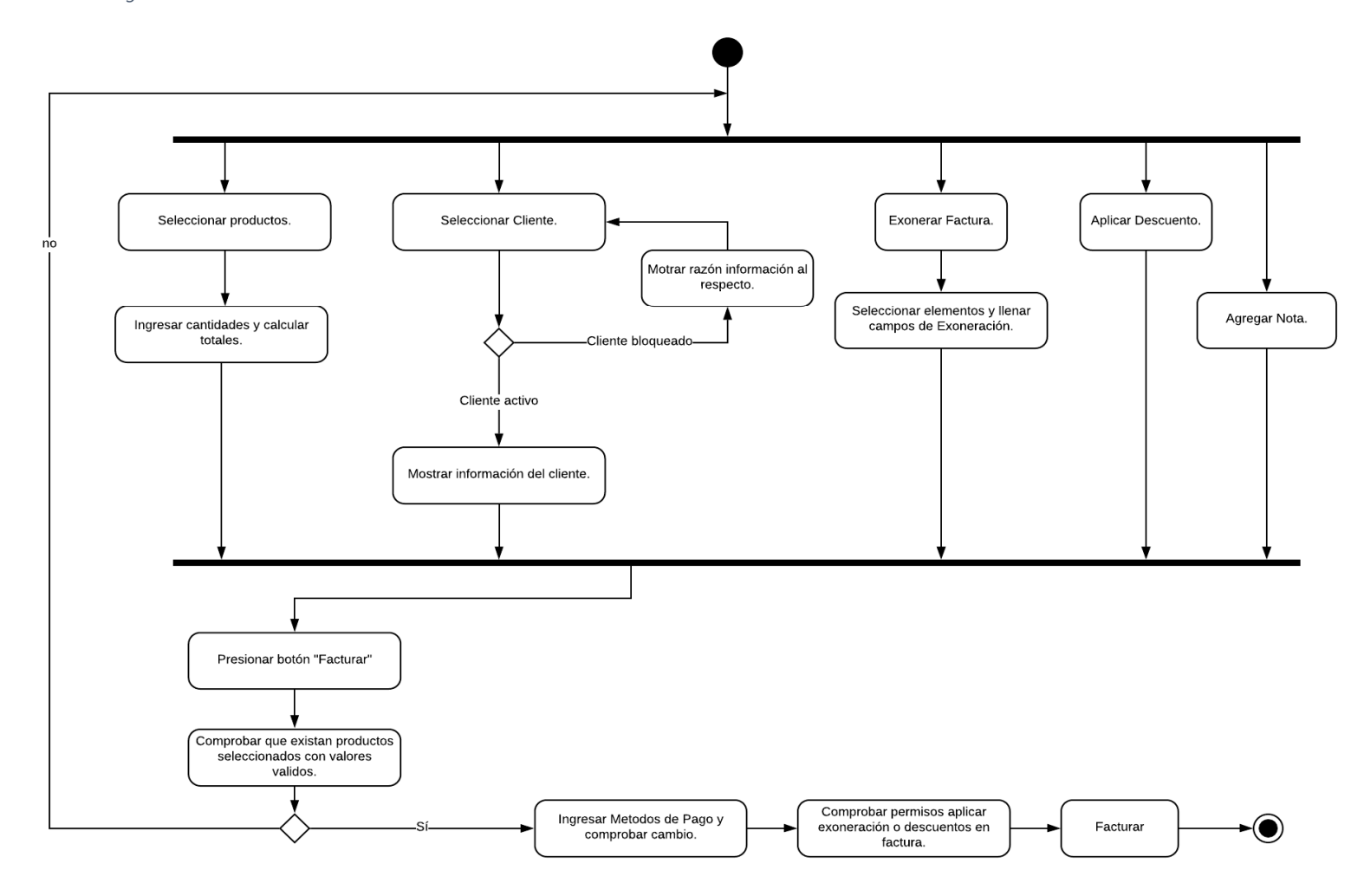

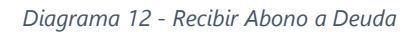

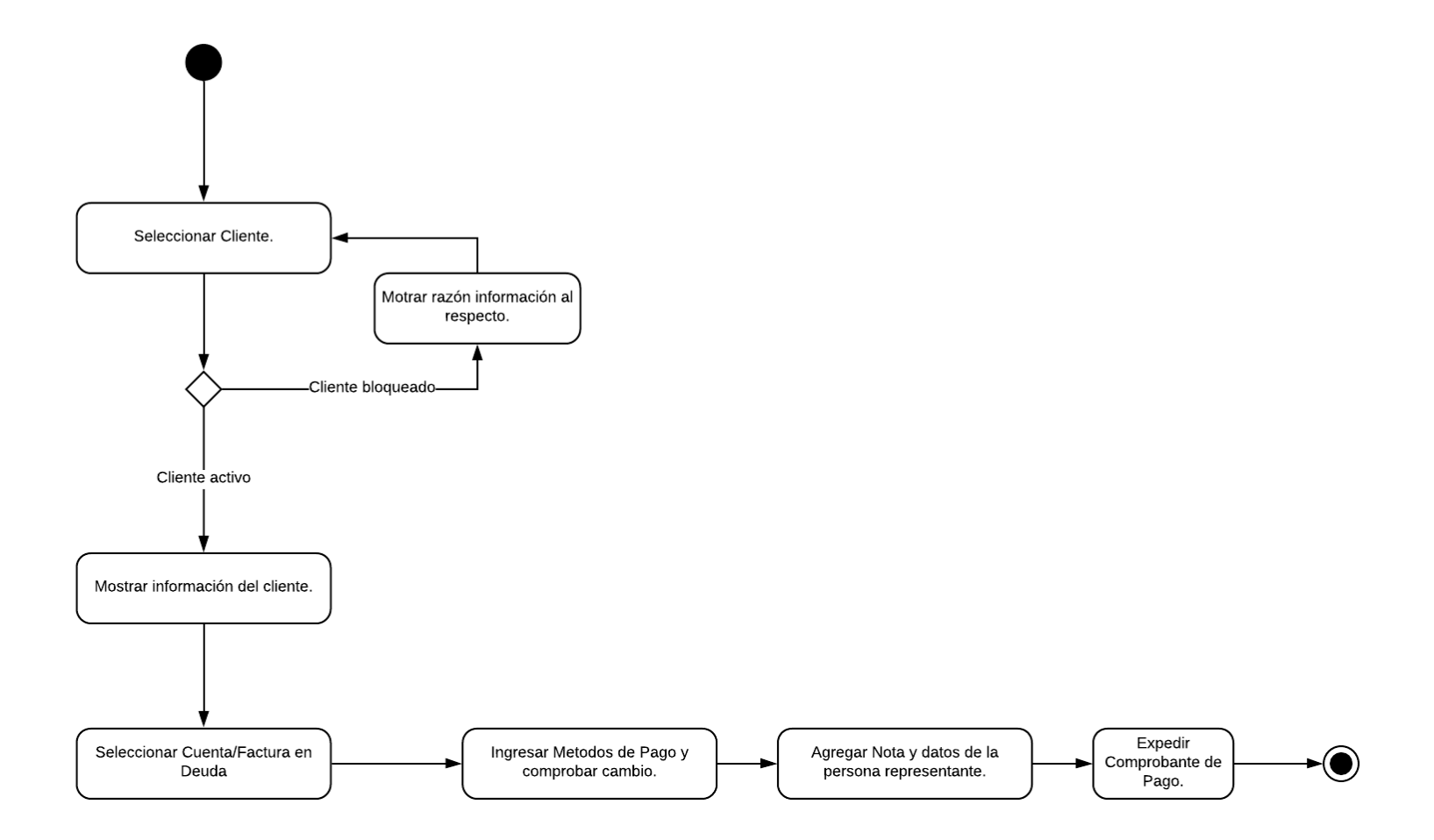

*Diagrama 13 - Almacenes y Categorias* 

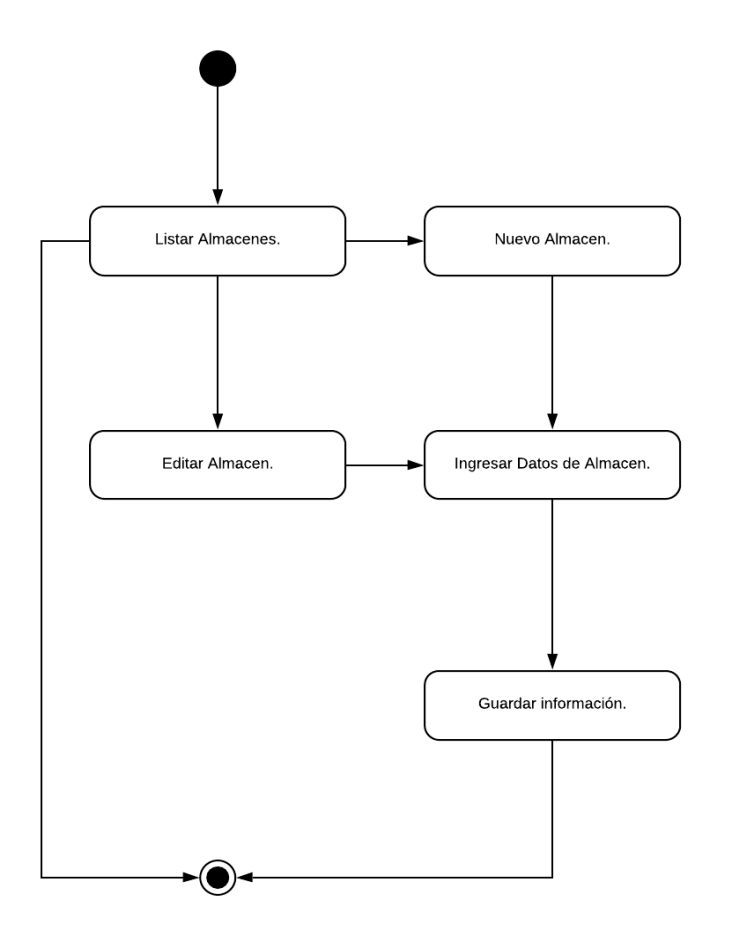

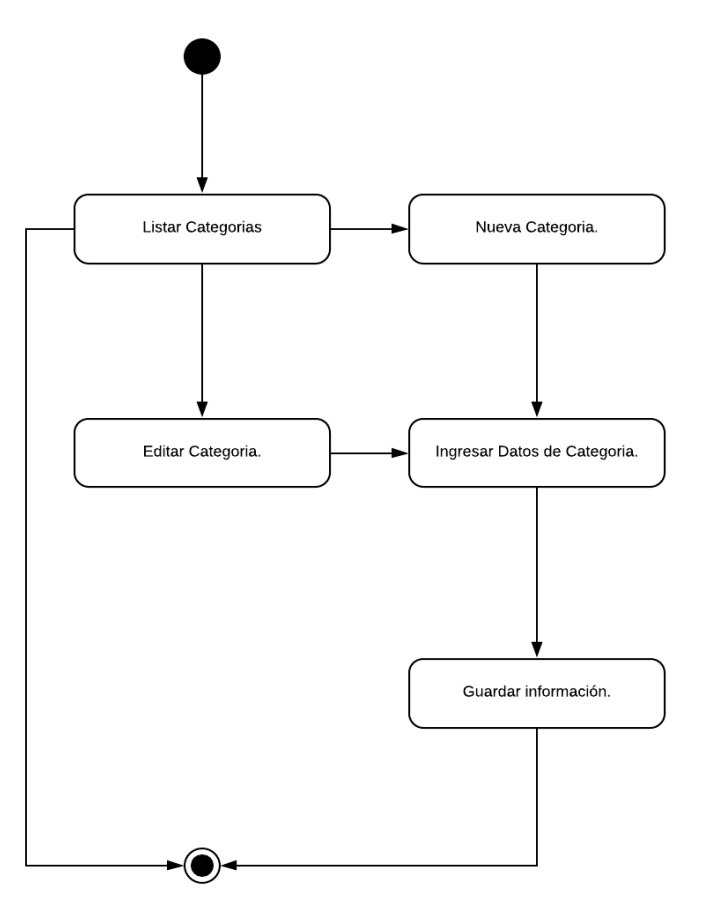

Diagrama 14 - De Inventario

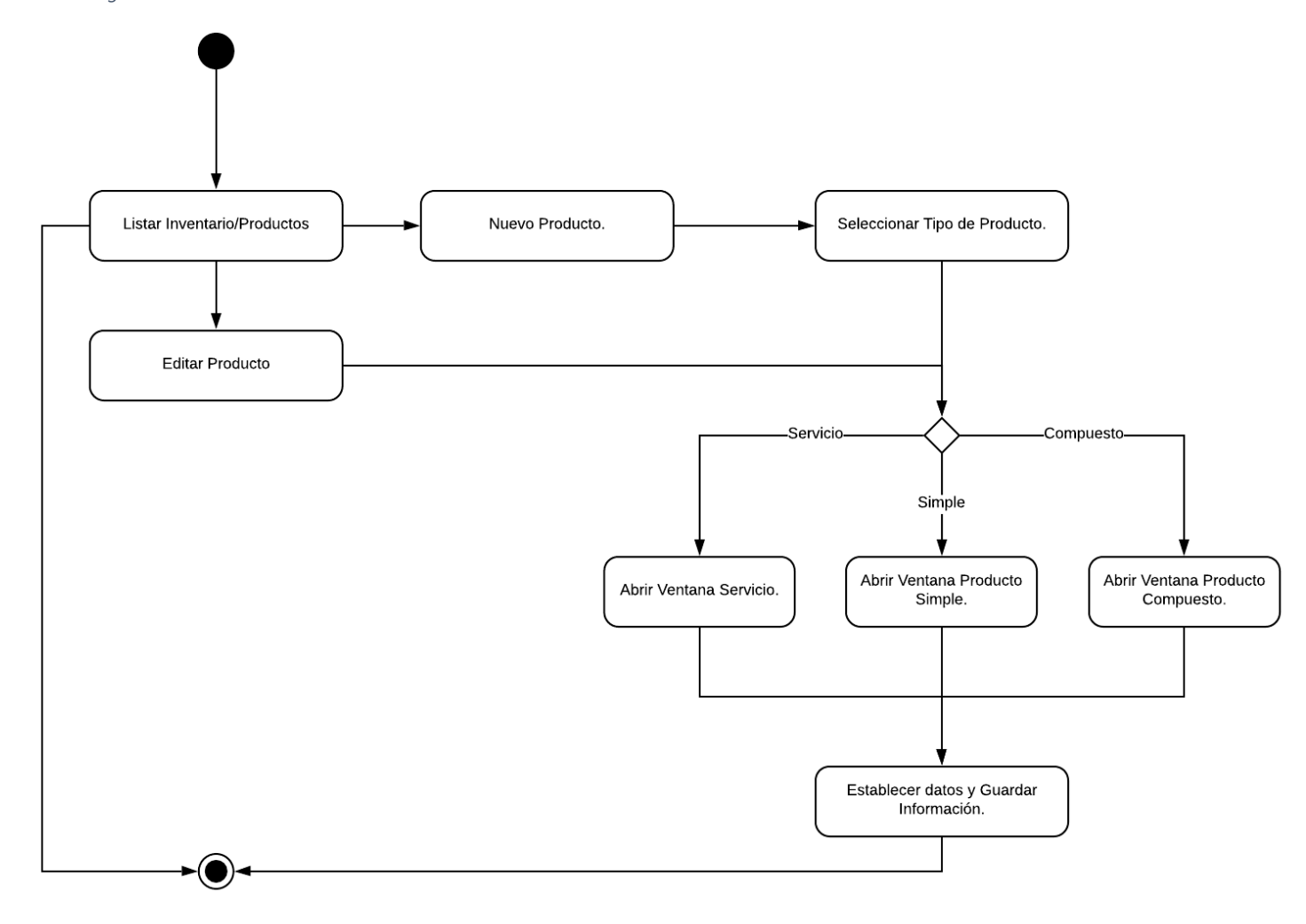

26

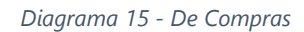

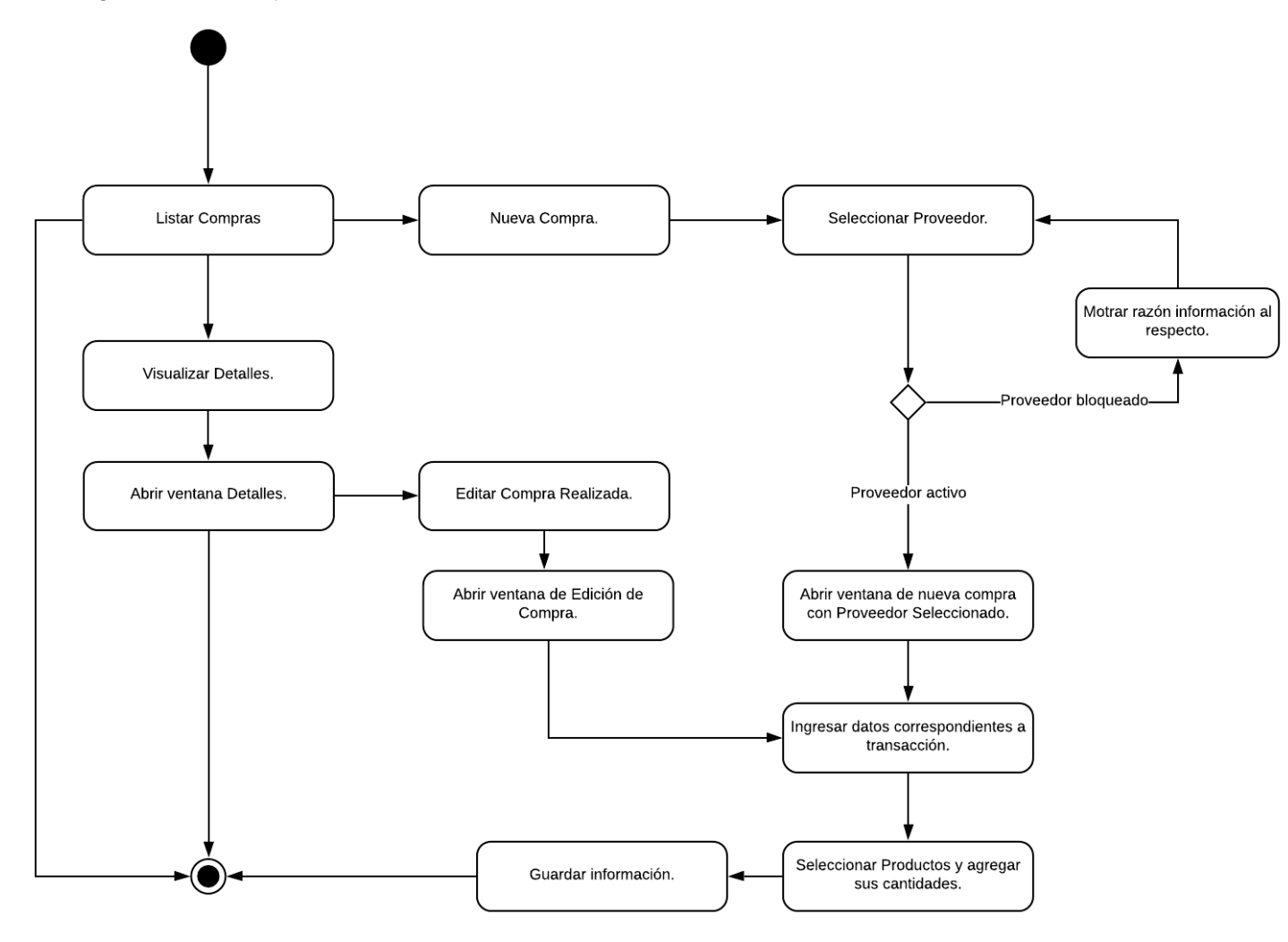

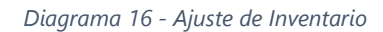

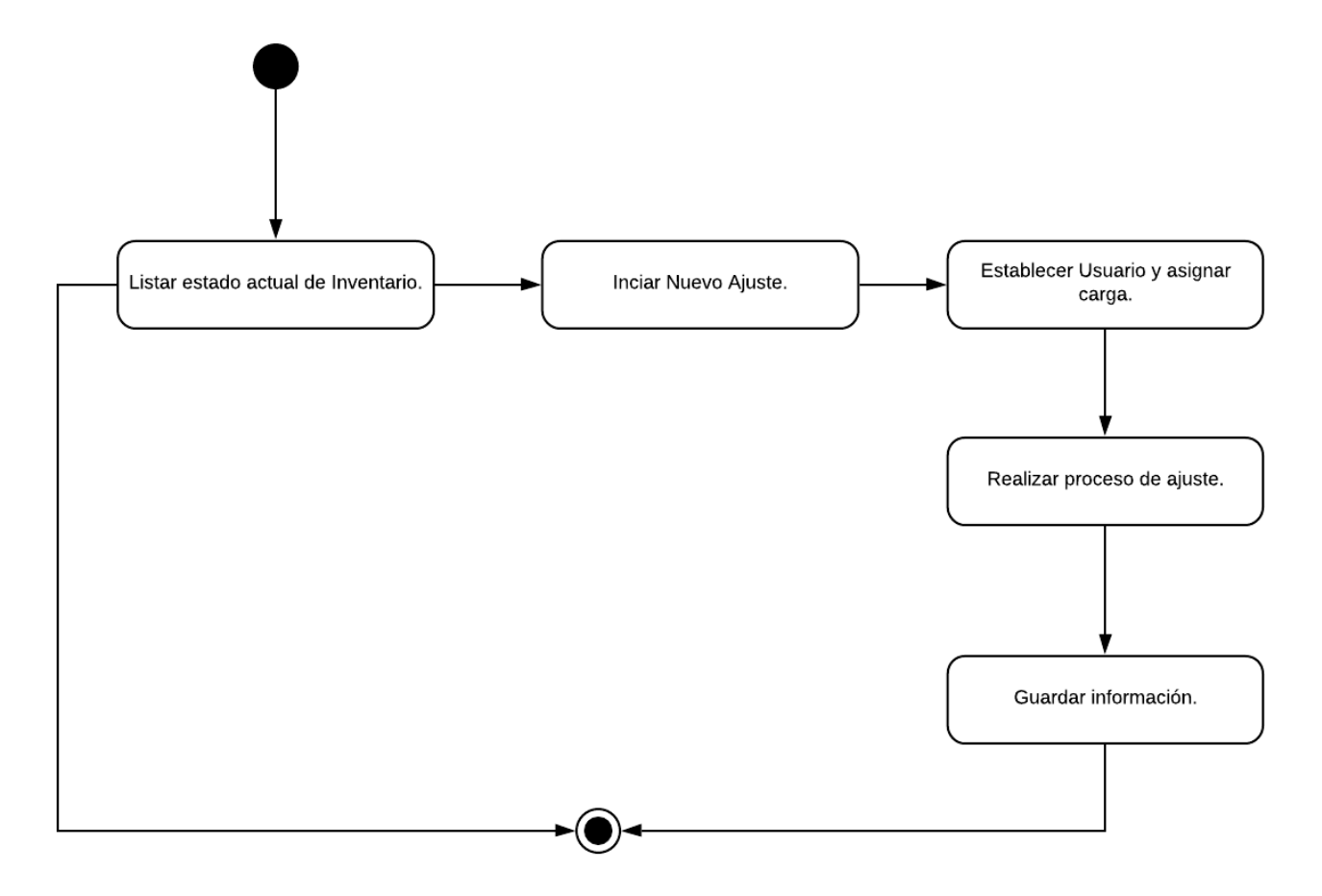

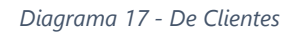

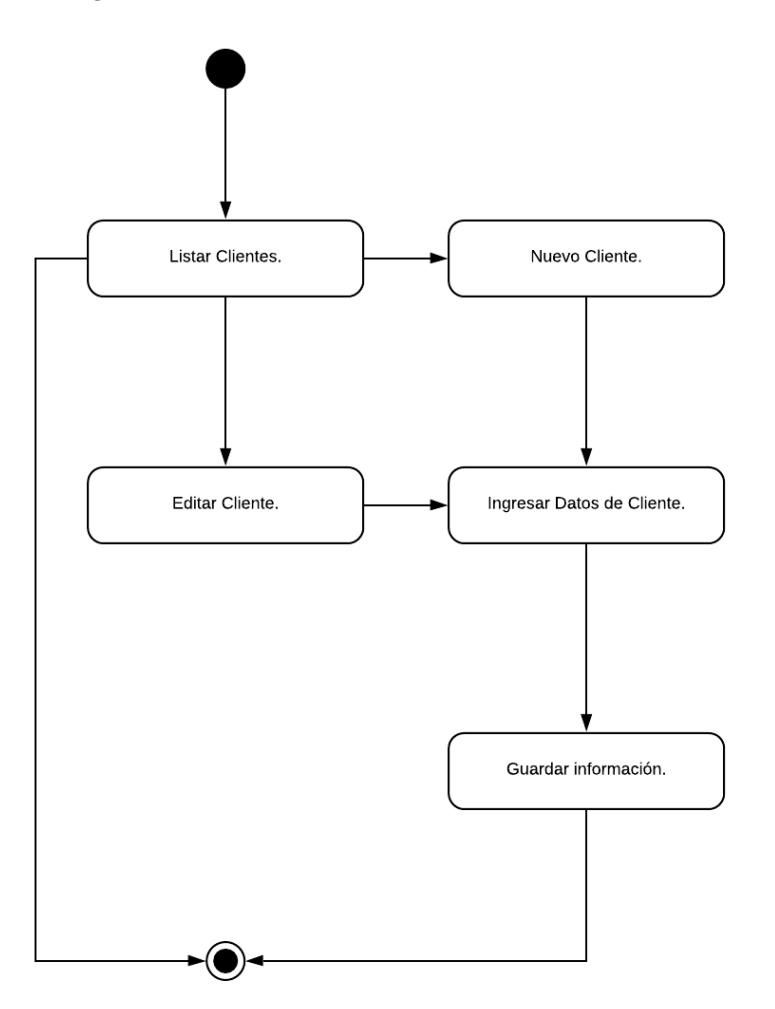

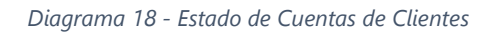

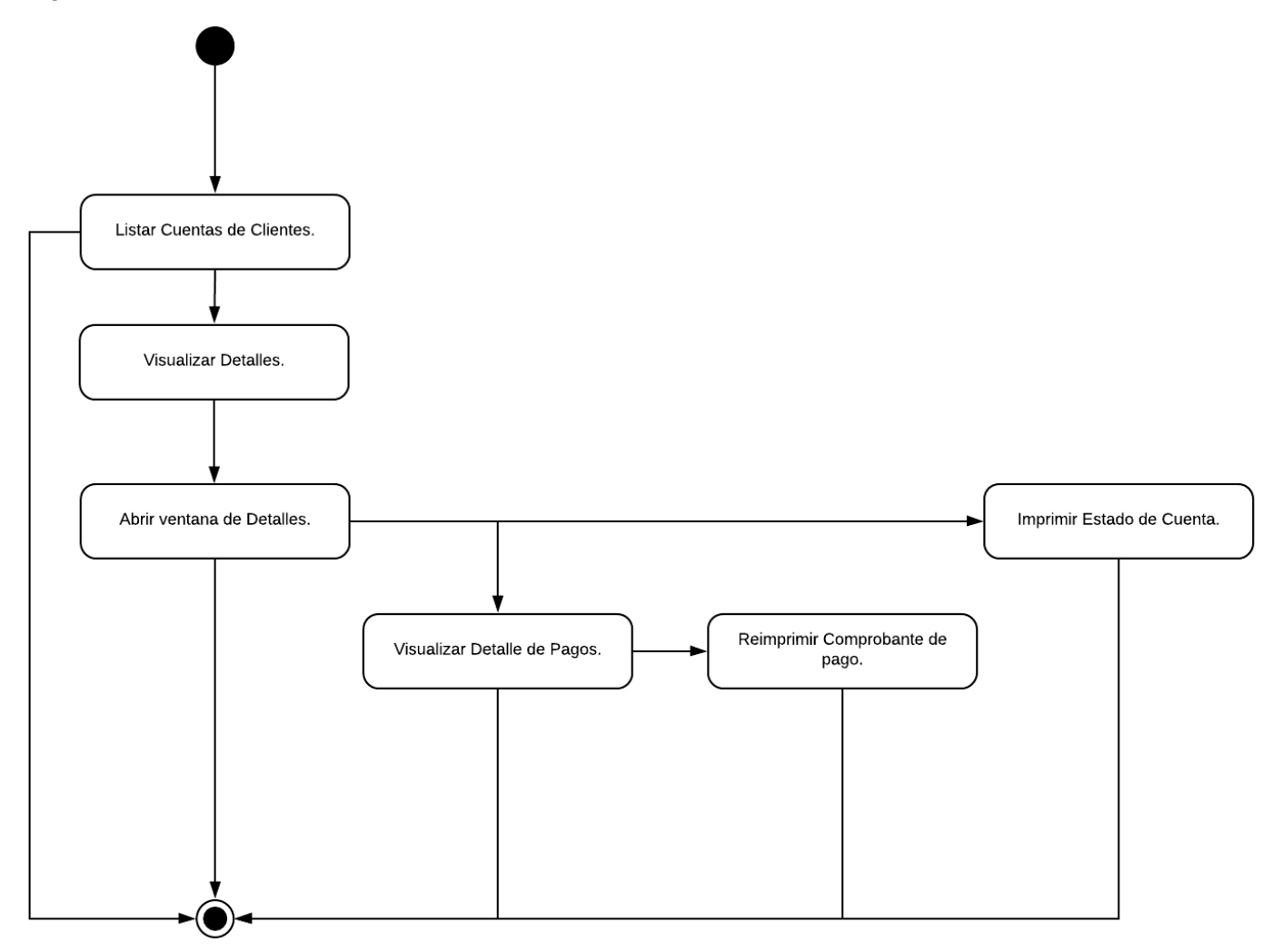

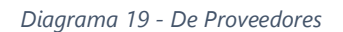

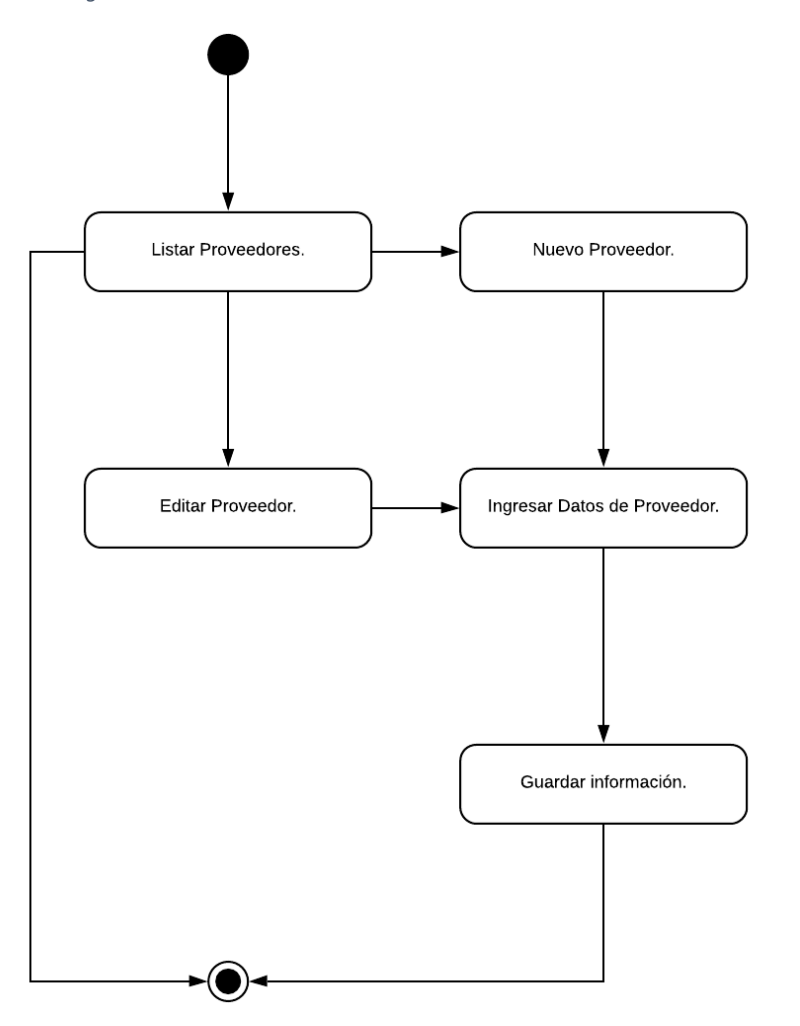

*Diagrama 20 - Cuentas de Proveedores* 

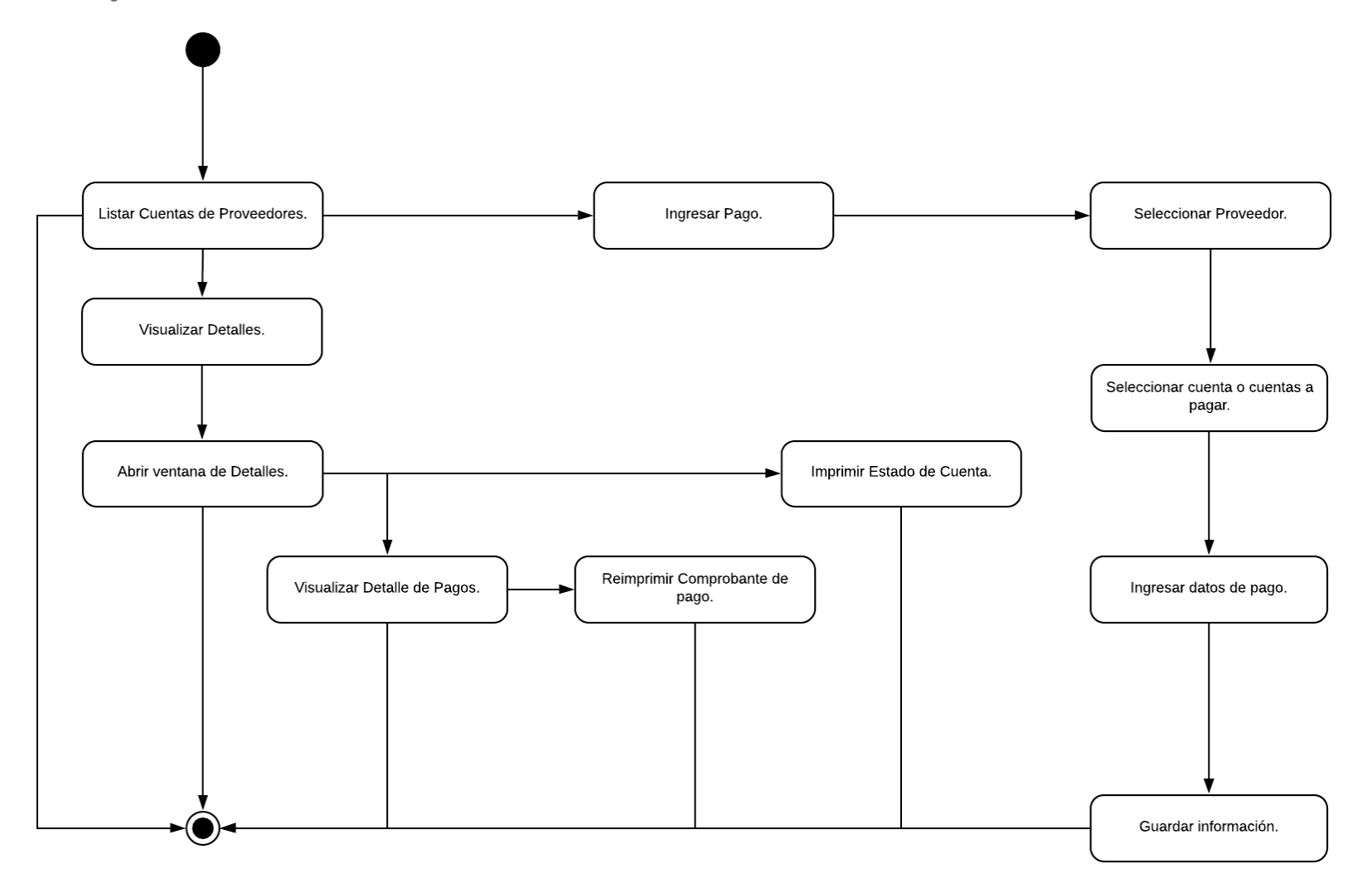

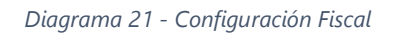

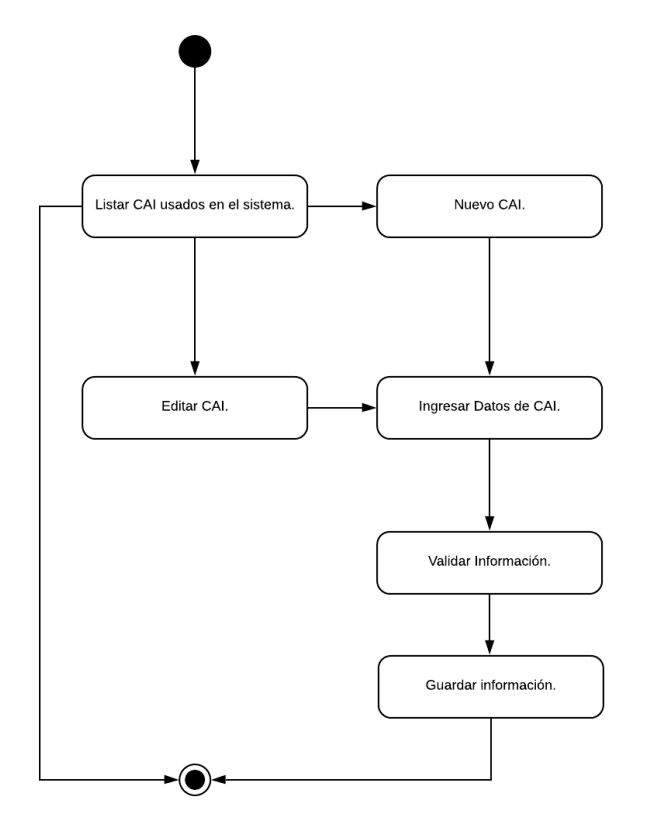

*Diagrama 22 - Configuración de Usuarios* 

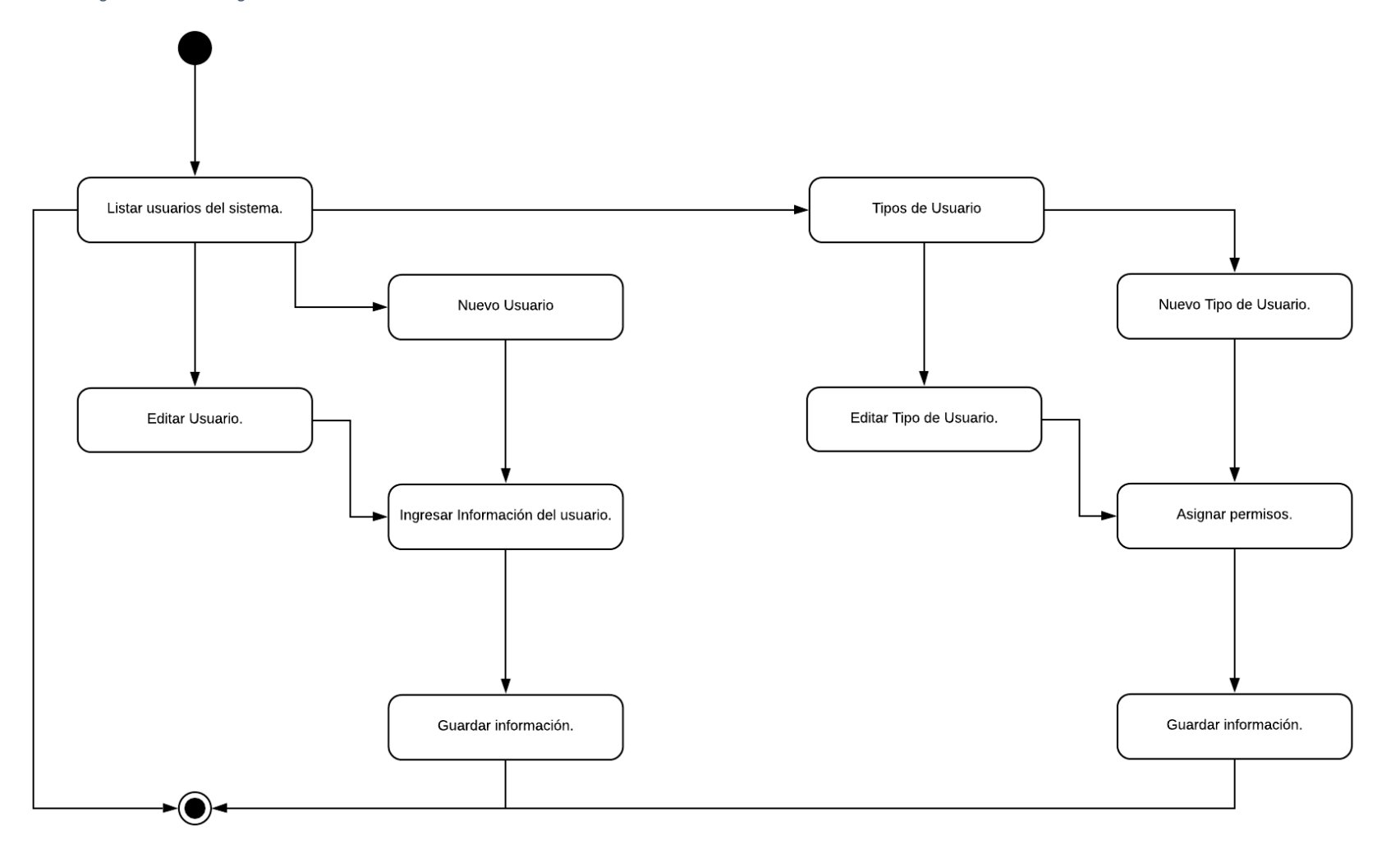

#### **5.3TÉCNICAS E INSTRUMENTOS APLICADOS**

#### 5.3.1 ENTREVISTA ABIERTA

Desde el inicio para conocer un poco de la empresa, hasta entrar de lleno para conseguir un entendimiento claro de los requerimientos que estaba planteado el cliente.

De esta forma se dio a conocer el punto de vista del cliente sobre su propia empresa, las limitaciones que la administración dice encontrarse.

En estas entrevistas abiertas se prescindió de un formato establecido y secuencial de preguntas, se abordaron y anotaron en un proceso similar a una charla.

#### 5.3.2 OBSERVACIÓN

La información que se recibe en las entrevistas al cliente son de vital importancia, pero también se hace uso de la observación, viendo de primera mano el flujo de trabajo en el que se encuentra la empresa, como a su vez la segregación de actividades por departamento en la empresa, la actitud del cliente ante cierta pregunta o el éxtasis que muestra al expresarse en un tema determinado, analizando y tomando nota de todo para establecer un marco de prioridades.

Se observó el funcionamiento del actual sistema y de la mano de la administración se anotaron los aspectos claves o útiles para la empresa y que necesitaban ser replicados en el nuevo sistema.

El comportamiento del dueño quien explicaba la importancia de ciertas funciones era vital, ya que de esta manera se entendía la importancia que tenía cada aspecto del sistema.

#### 5.3.3 DOCUMENTACIÓN

Se realizó una recolección de información histórica, formato existente de facturas y reportes actualmente usados por la empresa. Acceso a la base de datos existentes de la cual se extrajo cierta parte de información y se trasladó hacia la nueva base de datos con una estructura creada desde cero.

35

# 5.4 CRONOGRAMA DE TRABAJO

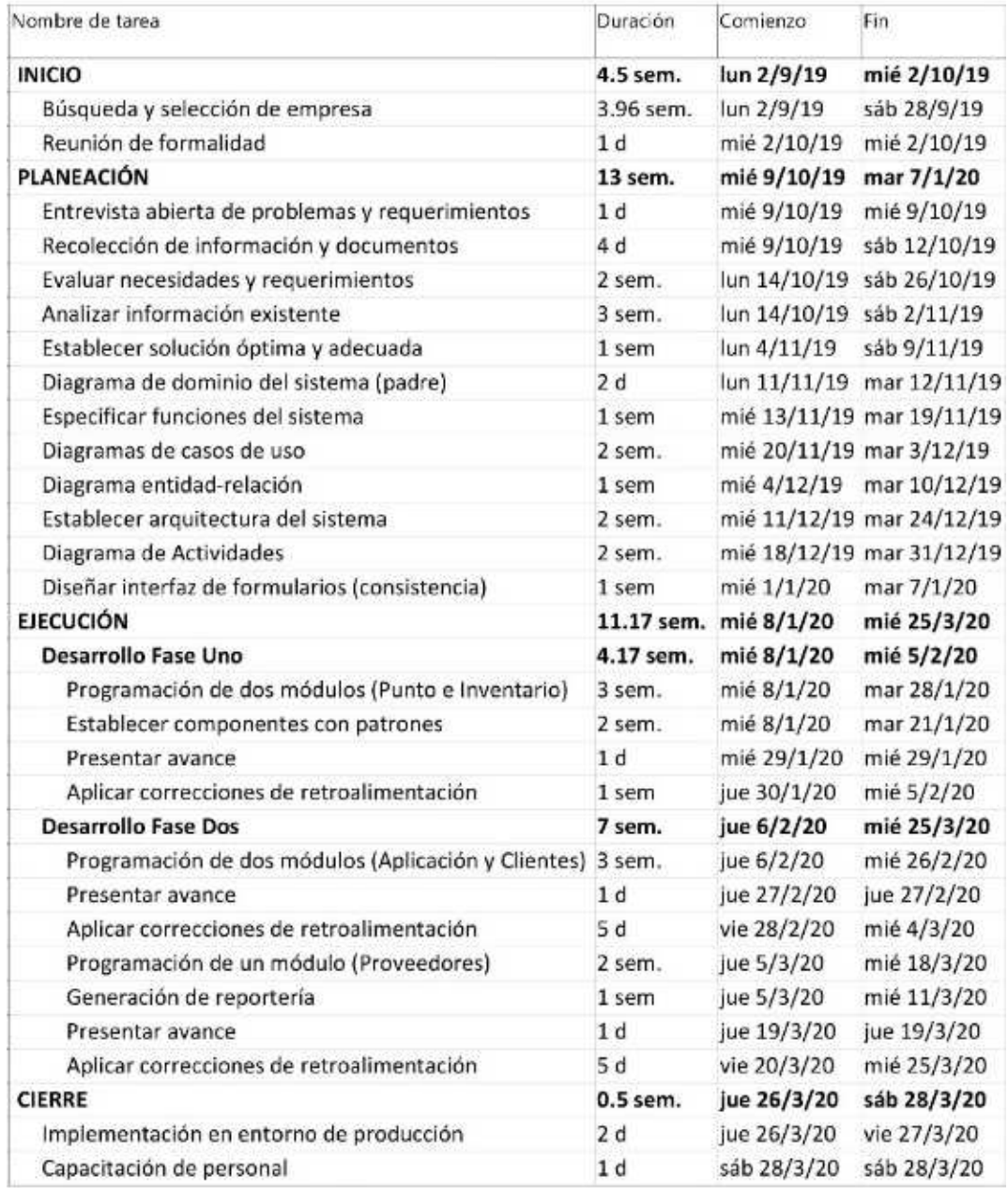

Anexo 1 - Cronograma de Trabajo

# **5.5MATRIZ DE RIESGOS**

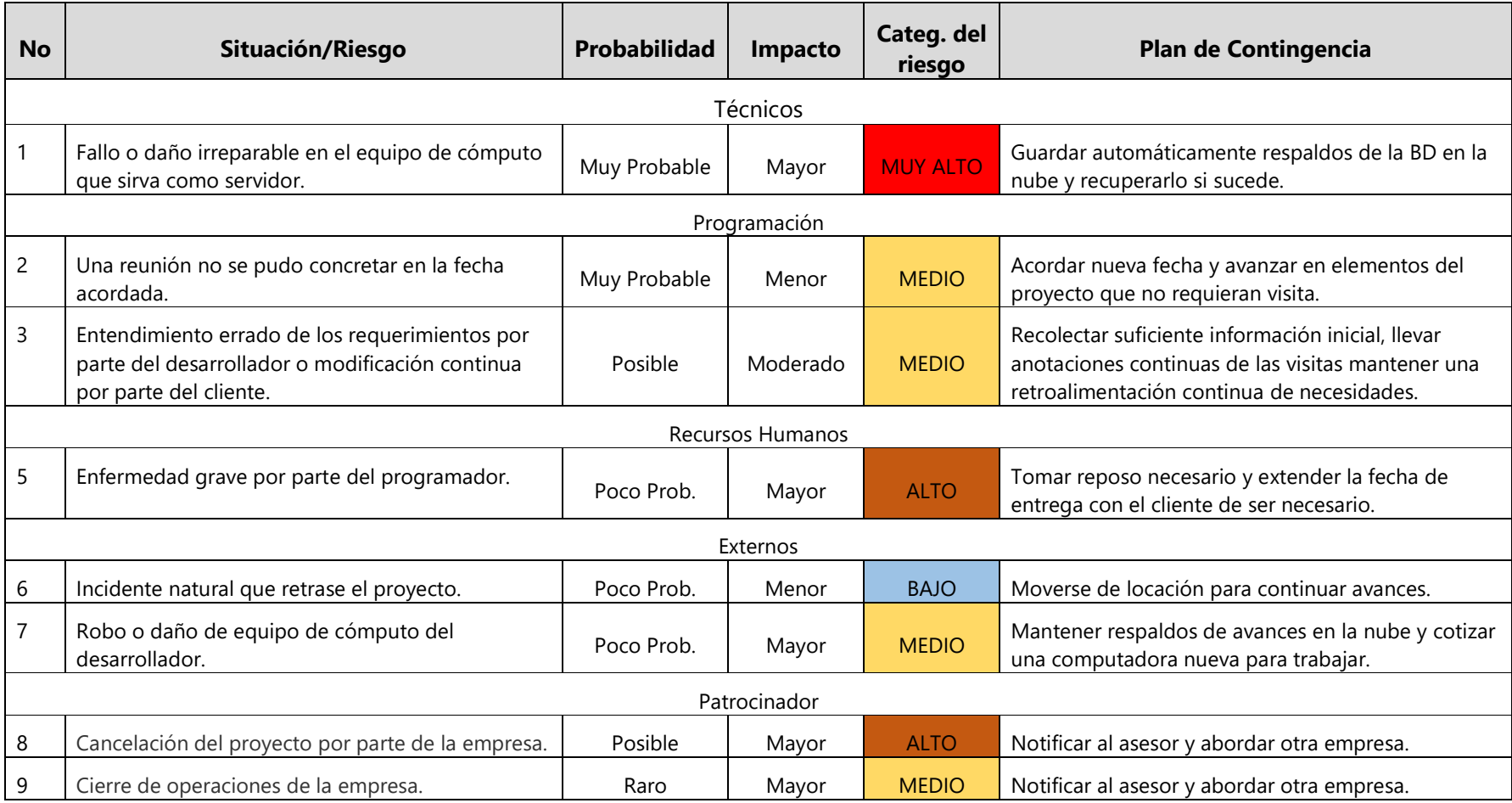

# **VI.CONCLUSIONES**

Se estableció la situación de la empresa y se estableció un cronograma de actividades.

Se desarrolló un sistema de información el cual cubre las necesidades del cliente en cuanto a facturación, control de clientes, proveedores, inventario y generar reportes de los mismos.

Se logró extraer la información de registros de facturación de dos años antes de la implementación del nuevo sistema.

#### **VII. RECOMENDACIONES**

Como parte del apoyo al conocimiento del estudiante en el rumbo laboral se recomienda la adición de un taller/clase que como contenido enseñe aspectos legales, fiscales y comerciales para brindar una orientación sobre las leyes que involucran un trabajo y las leyes o tramites que involucran el proceso de un emprendedor independiente, ya que existe dos clases de Generación de Empresa que hablan del proceso de identificar una idea de negocio y luego desarrollarla, pero no explican lo suficiente de aspectos de trámites o cómo funciona el comercio en Honduras.

La división de la clase de Ofimática Avanzada, la simplificación del contenido de Excel a únicamente cinco semanas no es adecuado, la clase de ofimática 3 donde se imparte Access tiene muy poco provecho, pero Ofimática 1 y Ofimática 2 debería mantenerse en todas las carreras, ya que Word y Excel son herramientas que se utiliza en toda la vida universitaria y la mayoría la utilizarán en la vida laboral, existen gran cantidad de personas que carecen de las habilidades correctas en dichas herramientas.

#### **BIBLIOGRAFÍA**

Barrios, E. (2017). *La Contabilidad y los sistemas de Información Contable en las Organizaciones*. https://docplayer.es/54240470-La-contabilidad-y-los-sistemas-deinformacion-contable-en-las-organizaciones.html

Bell, D., & Parr, M. (2010). *C# para estudiantes* (1ra.). Pearson Educación.

Cohen Karen, D. (2009). *Tecnologías de información en los negocios* (5ta.). McGraw-Hill Interamericana.

http://ebookcentral.proquest.com/lib/laureatemhe/detail.action?docID=3216017

Comeseña, J. L. (2013). *Entornos de Desarrollo*. http://www.sitiolibre.com/curso/pdf/ED2.pdf

Gabillaud, J. (2013). *SQL Server 2012—SQL, Transact SQL* (1ra.). https://www.edicioneseni.com/libro/sql-server-2012-sql-transact-sql-diseno-y-creacion-de-una-base-dedatos-9782746076242

Hernández Sampieri, R. (2014). *Metodología de la Investigación* (6ta ed.). McGraw-Hill Interamericana.

https://ebookcentral.proquest.com/lib/laureatemhe/detail.action?docID=3224545

Kendall, K. E. (2011). *Análisis y diseño de sistemas* (8va.). Pearson Educación. https://www.biblionline.pearson.com/Pages/BookDetail.aspx?b=359

La Gaceta, D. O. (2017). *Regimen de Facturación Acuerdo 481-2017*. https://www.rsm.global/honduras/sites/default/files/media/acuerdo-481-2017 facturacion.pdf

*Lucidchart*. (2019). Lucidchart. https://www.lucidchart.com

Microsoft. (2015). *Presentación Office 2016*. Microsft presenta Office 2016.

https://news.microsoft.com/es-xl/microsoft-presenta-office-2016/

- Microsoft. (2017). *Sql Server Edición Express*. Sql Server 2017 Express Edition. https://www.microsoft.com/es-es/sql-server/sql-server-editions-express
- MSN. (2019). *¿Qué es y para qué sirve Visual Studio 2017?* MSN. https://www.msn.com/escl/noticias/microsoftstore/%C2%BFqu%C3%A9-es-y-para-qu%C3%A9-sirve-visualstudio-2017/ar-AAnLZL9
- Pressman, R. (2010). *Ingeniería del software: Un enfoque práctico* (7ma.). McGraw-Hill Interamericana.

http://ebookcentral.proquest.com/lib/laureatemhe/detail.action?docID=3224540

- Programacion.net, S. L. (2001). *El lenguaje de programación C#* [Blog]. Programación en Castellano. http://programacion.net/articulo/el\_lenguaje\_de\_programacion\_c\_167/3
- SAP. (2019). *Crystal Reports*. SAP Crystal Reports, developer version for VS.

https://www.sap.com/products/crystal-visual-studio.html

Schmuller, J. (2001). *Aprendiendo UML en 24 Horas* (1ra.). Prentice Hall.

# **ANEXOS**

# Anexo 1 - Organigrama de Trabajo

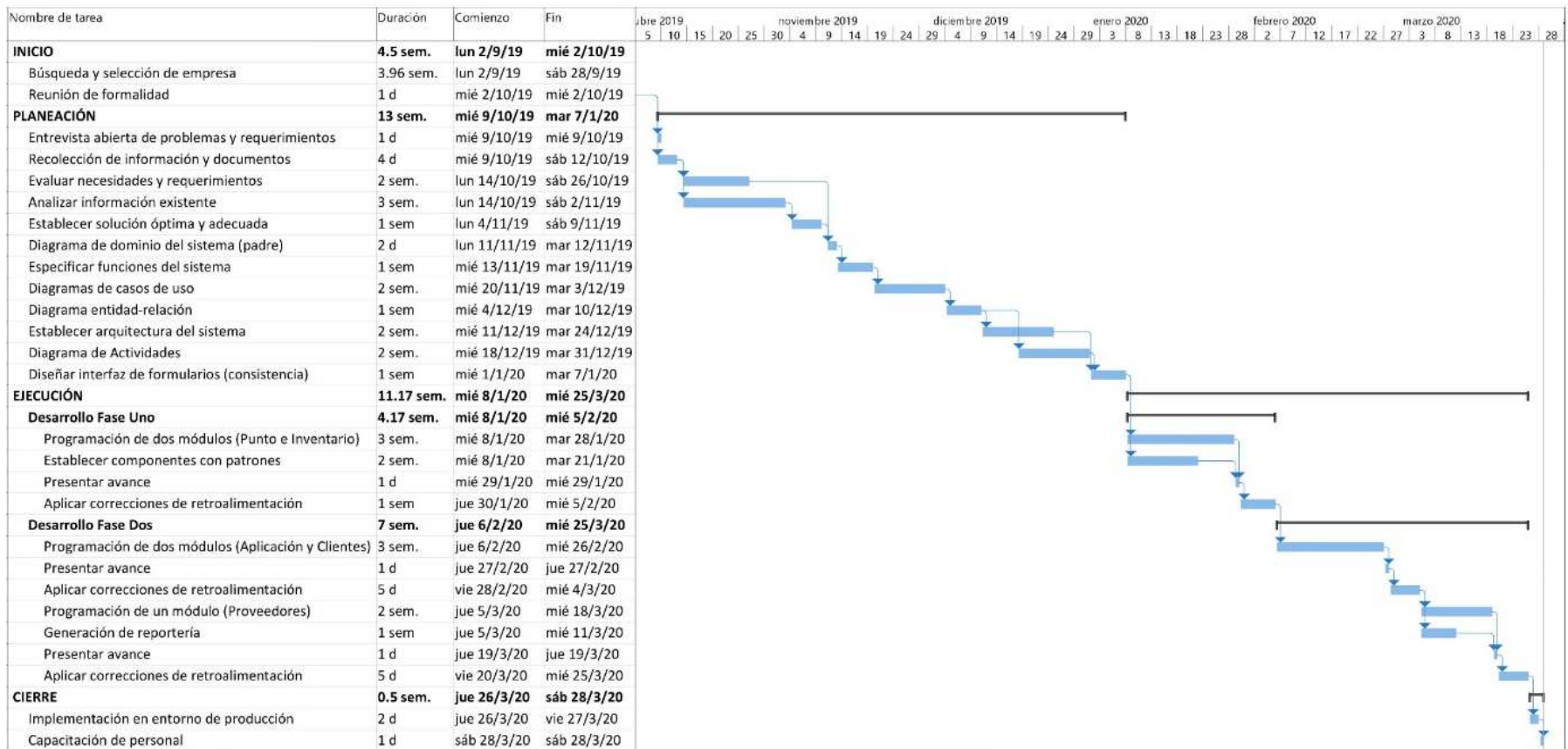